# Packt>

# Book & Video Courses

July - September 2018

Android | AngularJS | Arduino | Blender | Bootstrap | Data Analysis | Django Docker | Drupal | Graphics Programming | Hadoop | IOT | iOS | Java | JavaScript JQuery | Linux | Machine Learning | OpenCV | OpenStack | Oracle | Cloud Penetration Testing | PHP | PostgreSQL | Python | QlikView | R

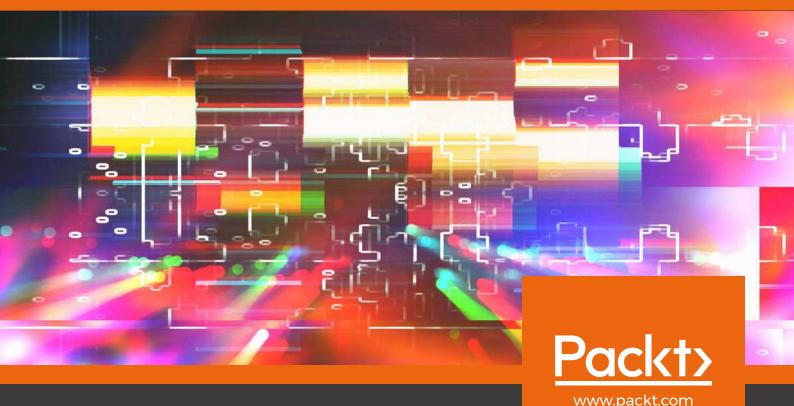

### Welcome to Packt,

one of the world's fastest-growing technology content producers. For more than a decade, we have been moving as quickly as the tech industry, publishing 50-70 leading-edge titles each month that keep our customers and partners at the forefront of tech's ever-changing landscape.

Working with more than 6500 authors, their expertise and passion lives in our content. Having published more than 6500 titles for the developer market over the last 10 years, we have a deep understanding of the resources that deliver real value and are ultra responsive in our ability to equip software professionals with the new knowledge and skills they need today.

Our 300-strong editorial team has the unique ability to publish high-demand, niche, quality content on emerging technologies at scale and faster than any other provider, giving us the edge to support essential skills development as we shift to the technologically-driven "agile world". We cover:

| Al & Deep Learning   | DevOps & Automation | Mobile Development                |
|----------------------|---------------------|-----------------------------------|
| Analytics & BI       | Enterprise Systems  | Programming Languages             |
| Big Data & Databases | Game Development    | Networking & SysAdmin             |
| Cloud                | Hardware & IoT      | Software Architecture<br>& Design |
| Cybersecurity        | Machine Learning    | Web Development                   |
|                      |                     |                                   |

We look forward to continuing to grow our business together this year, and help new partners effectively scale their offerings in this space.

**Heather Gopsill** 

Heather Gopsill

Head of Partners. Packt Publishing

## **Contents**

#### **Books**

| Web Development4                   | Security           | 16 |
|------------------------------------|--------------------|----|
| Mobile Development6                | Data               | 17 |
| Game Development <mark>7</mark>    | IOT & Hardware     | 21 |
| Programming8                       | Business and Other | 22 |
| Cloud & Networking <mark>11</mark> |                    |    |
| Video Courses                      |                    |    |
| Web Development23                  | Security           | 33 |
| Mobile Development25               | Data               | 34 |
| Game Development26                 | IOT & Hardware     | 39 |
| Programming27                      | Business and Other | 39 |
| Cloud & Networking30               |                    |    |

# **Key Titles**

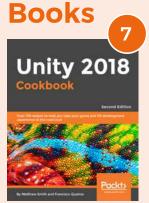

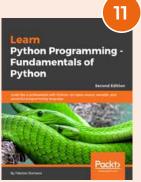

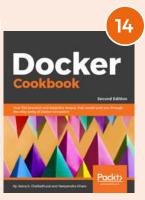

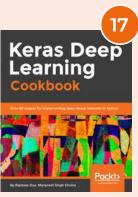

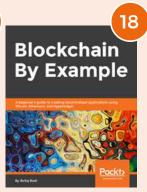

## **Video Courses**

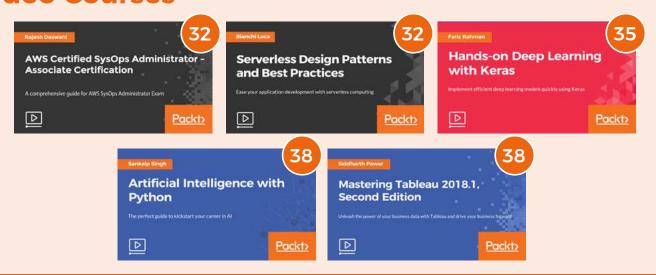

# Web Development

Packt's exhaustive web development portfolio has been carefully designed to address advancements in web development and cater to the learning needs of web developers. We offer solutions to the learning needs of all job roles in the web development industry, ranging from web designers and front-end developers to full stack professionals and back-end developers.

#### **Mobx QuickStart Guide**

Apply functional Reactive programming for simple and scalable state management for your web apps

#### Pavan Podila and Michel Weststrate

MobX is one of the most simple and scalable state management library that is widely used to write code faster and help in maintaining bigger applications. This book will help in

exploring the different concepts of Mol the state management of your application.

|    |       |       | V     |      |       |   |
|----|-------|-------|-------|------|-------|---|
|    |       |       | ¥     |      | Packt |   |
| bΧ | and ( | on ho | ow to | o ha | ndle  | Э |

Hands-On

and Vue.is

**ASP.NET Core 2** 

Voice User

Interface

| M<br>St | obX<br>tart ( | Qui<br>Suic | ick<br>de |
|---------|---------------|-------------|-----------|
|         |               |             |           |
|         |               |             | Packt)    |

| MobX Quick<br>Start Guide          |
|------------------------------------|
| by Rose halfs and Michael medicals |

| P-ISBN: 9781789344837         | \$29.99 | Length:   | EPD:        |
|-------------------------------|---------|-----------|-------------|
| <b>E-ISBN</b> : 9781789348972 | \$23.99 | 196 pages | August 2018 |

#### **Moodle Course Design Best Practices**

Learn best practices for designing and developing highly effective Moodle courses

#### Susan Smith Nash

Moodle is a Virtual learning environment which makes it is easy for you to provide online support for your courses. This book is a practical guide that teaches you how to use the

tools available in Moodle to develop unique courses for your organization. You will cover topics like organizing courses, developing courses and content delivery.

| P-ISBN: 9781789348606 | \$29.99 | Length:  | EPD:        |
|-----------------------|---------|----------|-------------|
| E-ISBN: 978178934963  | \$23.99 | 92 pages | August 2018 |

#### **Hands-On ASP.NET Core and Vue.is**

Create state of the art ASP.NET applications with Vue.js at the client side

#### **Stuart Ratcliffe**

Microsoft expanded its suite of SPA templates to include a Vue.js based template. But, it lacks some features such as server-side rendering and client-side state management. This

book will help you build these features, as well as leverage some powerful features that Vue.js offers such as single-file components, mixins, filters, and directives.

| P-ISBN: 9781788839464 | \$44.99 | Length:   | EPD:      |
|-----------------------|---------|-----------|-----------|
| E-ISBN: 9781788834414 | \$35.99 | 453 pages | July 2018 |

#### **Mastering Angular Components**

Build component-based user interfaces of the future using Angular 6

#### **Gion Kunz**

The Angular framework has embraced a mature UI component architecture. It's a powerful tool for developing scalable application interfaces. The simple design of Angular components helps in building large component-

based applications. This book covers a holistic way of thinking about UI development and explores the power of the components.

| P-ISBN: 9781788293532 | \$44.99 | Length:   | EPD:        |
|-----------------------|---------|-----------|-------------|
| E-ISBN: 9781788295581 | \$35.99 | 236 pages | August 2018 |

#### **Voice User Interface Projects**

Build voice-enabled applications using Dialogflow for Google Home and Alexa Skills Kit for Amazon Echo

#### **Henry Lee**

The future of user interfaces is moving away from touch based and mouse clicking web interfaces to voice and conversational based user interfaces. This book will take you on a journey

from getting started with voice apps to building your very own smart assistants which not only understand voice commands but respond to them.

| P-ISBN: 9781788473354 | \$49.99 | Length:   | EPD:      |
|-----------------------|---------|-----------|-----------|
| E-ISBN: 9781788470223 | \$39.99 | 396 pages | June 2018 |

#### **Web Development with Angular and Bootstrap**

Create responsive web apps using Angular 6, Bootstrap 4, Flex Layout, and Angular Material

#### Aki Iskandar

Two of the most popular frontend frameworks, Angular and Bootstrap, have undergone a major overhaul to embrace emerging web technologies so that developers can build cutting-

edge web applications. If you're ready to progress your web development skills past HTML and CSS, this book will give you everything you need to build your own web app.

| P-ISBN: 9781788838108 | \$49.99 | Length:   | EPD:      |
|-----------------------|---------|-----------|-----------|
| E-ISBN: 9781788834360 | \$39.99 | 476 pages | July 2018 |

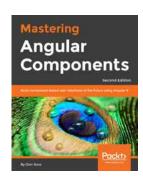

Web Development

with Angular

and Bootstrap

**Moodle Course** 

Design Best

**Practices** 

**MEAN Web** 

Three.js: The

JavaScript 3D

Library for WebGL

Development

# Progressive Web Application Development by Example

Develop fast, reliable, and engaging user experiences for the web with PWA

#### **Chris Love**

Do you want to create amazing applications which grab the attention of users? Progressive web apps are just the right thing for you. With its example-based approach, this book

will show you how effective progressive web apps can boost the performance of web and native apps.

| P-ISBN: 9781787125421 | \$39.99 | Length:   | EPD:      |
|-----------------------|---------|-----------|-----------|
| E-ISBN: 9781787282346 | \$31.99 | 292 pages | July 2018 |

# Progressive Web Application Development by Example

WordPress

RESTful API

**Design Patterns** 

and Best Practices

#### **MEAN Web Development**

Create real time dynamic modern day applications with MongoDB, Express, Angular and Node.js

#### Amos Q. Haviv

Whether you are experienced or new to full stack JavaScript development, or want to skill up to master the latest techniques in full stack JavaScript domain, then this book is for you! You will not only explore AngularJS framework in tandem with Node.JS 8

on the serverside but also use MongoDB and ExpressJS in your application effectively.

| P-ISBN: 9781788624558 | \$44.99 | Length:   | EPD:           |
|-----------------------|---------|-----------|----------------|
| E-ISBN: 9781788625388 | \$35.99 | 347 pages | September 2018 |

#### **WordPress Cookbook**

Build and maintain scalable WordPress websites exploring the various techniques

#### Komal Arya and John McAlester

WordPress Cookbook focuses on providing solutions to common problems so that you can develop great websites. With this book, you can gain insights into using WordPress effectively in a clear and friendly

way, discovering practical solutions to WordPress problems, questions, and common tasks - from themes to widgets and from SEO to security.

| P-ISBN: 9781787285514 | \$49.99 | Length:   | EPD:        |
|-----------------------|---------|-----------|-------------|
| E-ISBN: 9781787287181 | \$39.99 | 255 pages | August 2018 |

#### Learn Three.js: The JavaScript 3D Library for WebGL

Create stunning 3D browser based graphics with Three.js JavaScript library

#### Jos Dirksen

Modern browsers support WebGL, making it possible to create 3D graphics in a browser without having to use plugins such as Flash and Java.

Programming WebGL, however, is difficult and complex. With Three. js, this book will make it possible to create stunning 3D graphics using JavaScript, without the need to know the details of WebGL.

| P-ISBN: 9781788833288 | \$49.99 | Length:   | EPD:           |
|-----------------------|---------|-----------|----------------|
| E-ISBN: 9781788835978 | \$39.99 | 208 pages | September 2018 |

#### Hands-On RESTful API Design Patterns and Best Practices

Design, develop and deploy highly adaptable, scalable, and secured RESTful web APIs

#### Harihara Subramanian J, Murali, Anupama Murali and Pethuru Raj

REST is an architectural style that allows networked devices to

communicate with each other over the internet. It uses stateless protocol that eases scalability. This book empowers readers with essential API design principles to design highly scalable, reusable, and secured RESTful APIs. It also covers the most common and emerging patterns.

| P-ISBN: 9781788992664 | \$44.99 | Length:   | EPD:        |
|-----------------------|---------|-----------|-------------|
| E-ISBN: 9781788998581 | \$35.99 | 301 pages | August 2018 |

#### **Java EE 8 Microservices**

Embrace microservices architecture with the latest version of Java EE 8

#### Mert Çalışkan, Pavel Pscheidl and Ondro Mihályi

There is a shift from monolithic applications to microservices-based ones as cloud-based applications are increasingly in demand. With this book, you will get to know the components of Java EE 8 and how they are used for implementing microservices.

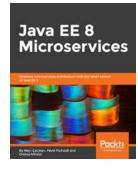

| P-ISBN: 9781788475143 | \$49.99 | Length:   | EPD:           |
|-----------------------|---------|-----------|----------------|
| E-ISBN: 9781788474962 | \$39.99 | 395 pages | September 2018 |

# Selenium WebDriver 3 Practical Guide

#### Selenium WebDriver 3 Practical Guide

End to end automation testing for web and mobile browsers with Selenium WebDriver

#### **Unmesh Gundecha**

Selenium WebDriver 3 is the latest version used by many professionals for automated testing. The book will guide you through various APIs and provide solutions to challenges faced during using Selenium. You will learn to use remote WebDriver to run tests on remote machines for cross-browser testing and also set up Selenium Grid.

| P-ISBN: 9781788999762         | \$44.99 | Length:   | EPD:      |
|-------------------------------|---------|-----------|-----------|
| <b>E-ISBN</b> : 9781788996013 | \$35.99 | 275 pages | July 2018 |

# **Mobile Development**

Mobile development is an area that attracts interest from an increasingly wide variety of developers. Whether you are a cross-platform developer or a programmer specializing in native mobile development, Packt has the latest and widest range of solutions available for you.

#### **Professional Oracle Mobile**

Mobile-First Design and Development with Oracle Cloud

#### Soham Dasgupta, Rodriguez Santiago Ruben and Srikant Subramaniam

Step into modern Oracle mobile development, and learn how to build Oracle mobile solutions using the latest Oracle mobile frameworks and beyond. This book shows you how to use the core design and create modern

user interfaces with Oracle PaaS products. Balancing theory with practice, you'll also learn to work with MAX, Java Cloud and Chatbots.

| P-ISBN: 9781788830959 | \$49.99 | Length:   | EPD:           |
|-----------------------|---------|-----------|----------------|
| F ICDN: 0701700070/02 | ć70.00  | 369 pages | September 2018 |

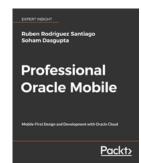

#### **React Native Cookbook**

Industry standard recipes to solve all your problems with React Native Development

# Dan Ward, Stan Bershadskiy and Crysfel Villa

If you are a developer looking to create mobile applications with maximized code reusability and cost saving, then React Native is the perfect solution. With this hands-on guide by your side, you can build amazing UIs,

tackle mobile development related issues, and build high performance apps for mobile environments.

| P-ISBN: 9781788991926 | \$49.99 | Length:   | EPD:           |
|-----------------------|---------|-----------|----------------|
| E-ISBN: 9781788990431 | \$39.99 | 691 pages | September 2018 |

# React Native Cookbook Record Little

### **Mobile Development Trends**

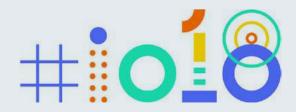

#### **Google I/O 2018**

Google's most anticipated conference, took place in June and featured a number of exciting updates on the Android front. Artificial intelligence was a big theme throughout. Google showcased ML Kit, a SDK for adding Google's machine learning smarts to Android and iOS apps.

New features were added to Android P, Google's most ambitious Android update. Jetpack is the biggest addition to the development kit, redefining how developers write applications for Android.

#### **Android Studio 3.2**

There are 20 major features in this release of Android Studio spanning from ultra-fast Android Emulator Snapshots and Sample Data in the Layout Editor, to a brand new Energy Profiler to measure battery impact of the app.

Google also announced several updates to its ARCore platform focused on overcoming the limitations of existing AR-enabled smartphones.

#### **WWDC 2018 for Mobile Developers**

#### **IOS 12**

As expected, Apple announced upgrades and new features for their iOS 12 mobile operating system, with the main focus being performance improvement. Apple has promised a 40% improvement in app launching time, 50% improvement in keyboard display and 70% faster camera performance.

Apple have also promised a longer and more efficient life for older iPhones. The animoji feature is an addition to the way you communicate with your friends. With the new Bitmoji feature, your animoji can replicate your movements and imitate you. This is a feature which is surely getting a lot of attention and popularity among users.

#### **Augmented Reality**

Apple have announced updates to their AR platform ARKit as well as support for new AR features. Some of these features include the introduction of the new file format USDZ, and support for this file format in Creative Cloud. Apple have also announced a new Adobe iOS app, known as a WYSIWYG editor for AR.

Apple have also announced the release of a new app called measure which will help in measuring real dimensions from your phone. Apple have also announced the new ARKit 2 platform which comes with the following features - improved face tracking, Realistic rendering, 3D object detection, Persistent experiences, Shared experiences etc.

Unity 2018

Augmented Reality

Scripting

# **Game Development**

The Game Development industry is constantly undergoing massive transformation on several fronts, be it platforms or gaming features. Whether you want to develop games as a hobby or make a career out of game development, we have the learning resources to meet your needs. With VR and AR taking gaming to the next level, our titles cover the hottest topics so that game developers can stay ahead of the curve.

#### **WebGL Beginners Guide**

#### **Second Edition**

Dive into the world of 3D web programming with JavaScript and WebGL 2.0

#### Pavan Podila and Michel Weststrate

WebGL brings hardware-accelerated 3D graphics to the browser without installing additional software. It is based on OpenGL and brings a new concept of 3D graphics programming to web

development. This book will be your trustworthy companion filled with the information required to develop cool-looking 3D web applications with WebGL and JavaScript.

| P-ISBN: 9781788629690 | \$44.99 | Length:   | EPD:           |
|-----------------------|---------|-----------|----------------|
| E-ISBN: 9781788837873 | \$35.99 | 429 pages | September 2018 |

**Unity 2018** 

**Unity 2018** 

By Example

#### **Unity 2018 Augmented Reality Projects**

Build 4 immersive and fun AR applications using Unity 3D

#### **Jesse Glover**

Augmented Reality offers the magical effect of blending the physical world with the virtual world. On the other hand, Unity is now the leading platform to develop augmented reality experiences since it provides a great pipeline to work with 3D assets. This

book will educate you about the specifics of augmented reality development in Unity 2018.

| P-ISBN: 9781788838764 | \$49.99 | Length:   | EPD:        |
|-----------------------|---------|-----------|-------------|
| E-ISBN: 9781788835848 | \$39.99 | 301 pages | August 2018 |

#### **Unity 2018 By Example**

Kickstart your game and virtual reality development career with Unity

#### **Alan Thorn**

Unity is the most exciting and popular game engine. After the latest release, Unity has become the primary source of game and Virtual Reality development throughout the world. In this book, you'll learn how to use Unity by making amazing games from popular genres; from an action shooter

to a mindbending puzzle game, from an adventure to a VR game.

| P-ISBN: 9781788398701 | \$49.99 | Length:   | EPD:      |
|-----------------------|---------|-----------|-----------|
| E-ISBN: 9781788479325 | \$39.99 | 430 pages | July 2018 |

#### **Mastering Unity Scripting**

Get to grips with scripting and advanced C# tips and techniques to make professional-grade games with Unity

#### **Alan Thorn**

This book is an easy-to-follow guide that introduces you to advanced tips and techniques to code Unity games

| P-ISBN: 9781788295987         | \$49.99 | Length:   | EPD:           |
|-------------------------------|---------|-----------|----------------|
| <b>E-ISBN</b> : 9781788291750 | \$39.99 | 384 pages | September 2018 |

#### in C#. Using practical and hands-on examples across ten comprehensive chapters, you'll learn how C# can be applied creatively to build professional-grade games that sell.

#### **KEY TITLE**

#### **Unity 2018 Cookbook**

Over 170 recipes to help you take your game and VR development experience to the next level

#### **Matthew Smith**

Unity 2018 is the new edition of the intuitive, multiplatform game engine that has become the industry defacto standard. In this significantly updated book, you will

not only learn to craft your own 2D & 3D computer games by working through core concepts such as animation, shaders, and UI, but also work with the EditorVR tool to create VR apps.

| P-ISBN: 9781788471909        | \$49.99 | Length:   | EPD:        |
|------------------------------|---------|-----------|-------------|
| <b>E-ISBN:</b> 9781788477284 | \$39.99 | 820 pages | August 2018 |

#### **Unity 2018 Game Al Programming Cookbook**

Over 90 recipes to customize and build interactive intelligent entities for your games with Unity

#### **Jorge Palacios**

With the help of Artificial Intelligence, you can create engaging games consisting of intelligent enemies and intellectual behavior. Using Unity's API or built-in features allows limitless

possibilities to create your game's worlds and characters. This cookbook covers essential techniques to help you take your game Al programming to the next level.

| P-ISBN: 9781788626170 | \$44.99 | Length:   | EPD:      |
|-----------------------|---------|-----------|-----------|
| E-ISBN: 9781788625227 | \$35.99 | 296 pages | July 2018 |

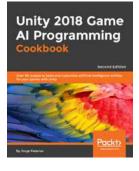

# **Programming**

Packt has unparalleled coverage of programming languages and frameworks, enabling developers to build robust applications and learn practical skills to advance their careers. With both new and established languages constantly evolving, the world of programmers is changing rapidly. At Packt, we capture this fast changing world by focusing on practical implementation and skill building.

#### **Spring Boot 2.0 Projects**

Build real-world microservice applications with Spring in the reactive paradigm

#### Shazin Sadakath

Spring is one of the best tools to develop web, enterprise, and cloud ready software in the market. The goal of Spring Boot is to provide a set of tools for building Spring applications that run production-grade based applications. This book will teach you features of

Spring Boot 2.0 by building interesting real-world projects.

| P-ISBN: 9781789136159 | \$49.99 | Length:   | EPD:        |
|-----------------------|---------|-----------|-------------|
| E-ISBN: 9781789134223 | \$39.99 | 362 pages | August 2018 |

# Software Architect's Handbook

Grow in your career by thinking and functioning as a software architect

#### Susan Smith Nash

This book is a comprehensive guide to help developers, architects, and senior programmers advance their career in the software architecture domain. You'll understand the expectations of users and other stakeholders from the

point of view of an architect and will learn to communicate your architecture to the relevant stakeholders.

| P-ISBN: 9781788624060 | \$49.99 | Length:   | EPD:        |
|-----------------------|---------|-----------|-------------|
| E-ISBN: 9781788627672 | \$39.99 | 575 pages | August 2018 |

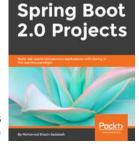

Scala

**Programming** 

Modern Python

**Standard Library** 

#### Scala Programming Projects

Discover ways to harness the complexity of software development using Scala's features and libraries

#### Mikaël Valot and Nicolas Jorand

Scala is a type-safe JVM language, which incorporates the object-oriented and functional programming aspects. This book gets you started with

software development by guiding you through different aspects of Scala programming. You will learn the unique features of Scala and how to use the basic tools, set up the environment, and write programs.

| P-ISBN: 9781788397643 | \$49.99 | Length:   | EPD:           |
|-----------------------|---------|-----------|----------------|
| E-ISBN: 9781788395342 | \$39.99 | 399 pages | September 2018 |

#### QT5 Python GUI Programming Cookbook

Explore the beautiful world of GUI development using Python and one of its QT bindings PyQT

#### B.M. Harwani

PyQt is probably the best crossplatform interface toolkit available right now. It's stable, mature and completely native. This book will guide you from the very basics of creating a fully functional GUI application using PyQT

with only a few lines of code. Each and every recipe adds more widgets to the GUIs we are creating.

| P-ISBN: 9781788831000 | \$44.99 | Length:   | EPD:      |
|-----------------------|---------|-----------|-----------|
| E-ISBN: 9781788830461 | \$35.99 | 378 pages | July 2018 |

# Modern Python Standard Library Cookbook

Over 100 recipes to leverage concurrency, functional programming, and networking in Python 3

#### Alessandro Molina

Python 3's Standard Library is an ocean of modules that developers can use for various kinds of application development. Given the exhaustive list of libraries, how do you choose the best

one to solve your programming needs? This book will show you how you can address specific programming problems in Python using the standard libraries effectively.

| P-ISBN: 9781788830829 | \$49.99 | Length:   | EPD:           |
|-----------------------|---------|-----------|----------------|
| E-ISBN: 9781788833295 | \$39.99 | 448 pages | September 2018 |

#### Mastering QT 5.x

Create stunning cross-platform applications using Qt, Qt Quick, and Qt Gamepad

#### **Guillaume Lazar**

If you're building GUI prototypes or cross-platform GUI applications, then this book is your fastest and most powerful solution. It will address challenges in developing cross-platform applications with the Qt framework. With every chapter you'll

take a step closer to mastering Qt. By the end, you'll have an application that is ready to be shipped.

| P-ISBN: 9781788995399 | \$44.99 | Length:   | EPD:           |
|-----------------------|---------|-----------|----------------|
| E-ISBN: 9781788993890 | \$35.99 | 535 pages | September 2018 |

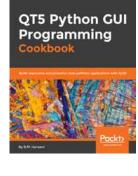

Software

Architect's

Handbook

**Dynamics 365** 

Development

**Business Central** 

Quick Start Guide

#### Mastering Python Design Patterns

A guide to creating smart, efficient and reusable software with design patterns

#### Kamon Ayeva

Python is an object-oriented, scripting language. In software engineering, a design pattern is a recommended solution to a software design problem. Design patterns remain one of the hottest topics in software engineering.

This book will take you through a variety of design patterns and explain them with the help of real-world examples.

| P-ISBN: 9781788837484 \$49.99 | Length:   | EPD:        |
|-------------------------------|-----------|-------------|
| E-ISBN: 9781788832069 \$39.99 | 296 pages | August 2018 |

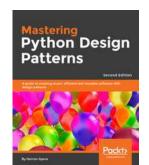

Salesforce Lightning

Java EE 8 Design

Patterns and

**Best Practices** 

Application

Development

#### Dynamics 365 Business Central Development Quick Start Guide

Learn about business management application development with Microsoft Dynamics 365 Business Central

#### Stefano Demiliani and Duilio Tacconi

Microsoft Dynamics 365 Business Central is the most trusted name in

enterprise-level business management. The latest release comes with new exciting features guaranteed to make your life easier. This book is a crash course in Dynamics 365 and will help you in implementing and designing solutions for real-world scenarios.

| P-ISBN: 9781789347463 | \$29.99 | Length:   | EPD:           |
|-----------------------|---------|-----------|----------------|
| E-ISBN: 9781789348088 | \$23.99 | 152 pages | September 2018 |

#### Learning Salesforce Lightning Application Development

Build and test lighting components for Salesforce Lightning Experience using Salesforce DX

#### **Mohith Shrivastava**

Built on the Salesforce App Cloud, the new Lightning Experience combines the three major components: Lightning Design System, Lightning App Builder,

and Lightning Components to provide an enhanced Salesforce experience. This book will enable you to quickly create modern, enterprise apps with Lightning.

| P-ISBN: 9781787124677 | \$39.99 | Length:   | EPD:      |
|-----------------------|---------|-----------|-----------|
| E-ISBN: 9781787122314 | \$31.99 | 385 pages | July 2018 |

# Java EE Development with Eclipse

Develop, test, and troubleshoot Java EE 8 applications rapidly with Eclipse

#### Ram Kulkarni

This guide provides a complete overview of developing Java EE applications using Eclipse. The features of the Eclipse IDE enable rapid development, debugging, testing, and deployment of Java EE applications. You'll explore different Java EE

technologies and how and when to use them (JSP, JSF, JPA, JDBC, EJB, web services etc.).

| P-ISBN: 9781788833776        | \$59.99 | Length:   | EPD:      |
|------------------------------|---------|-----------|-----------|
| <b>E-ISBN:</b> 9781788833882 | \$47.99 | 591 pages | June 2018 |

# Java EE Development with Eclipse features ng, and tions

# Java EE 8 Design Patterns and Best Practices

A guide to creating efficient, scalable enterprise-ready software with ideal architectural design patterns

#### Joao Carlos Purificação, Rhuan Henrique Rocha da Silva and Paulo Alberto Simoes dos Santos

Java EE Design Patterns helps developers attain better code quality and develop architectural creativity by

examining the purpose of each pattern and demonstrating its implementation with various code examples. This book will teach you various patterns and their Java EE specific implementations.

| P-ISBN: 9781788830621 | \$49.99 | Length:   | EPD:        |
|-----------------------|---------|-----------|-------------|
| E-ISBN: 9781788837736 | \$39.99 | 270 pages | August 2018 |

#### Java 11 Quick Start

Learn about the developments in the latest Long Term Java release

#### Mert Çalışkan, Pavel Pscheidl and Ondro Mihályi

This book is a concise source to keep you updated about the released and upcoming changes in the core Java language/platform. It covers version 10, 11, and various projects at Oracle, which every Java enthusiast will know about. You will learn to write better code and

make informed decisions to choose new features for creating performant applications.

| P-ISBN: 9781789133271 | \$29.99 | Length:   | EPD:           |
|-----------------------|---------|-----------|----------------|
| E-ISBN: 9781789137316 | \$23.99 | 273 pages | September 2018 |

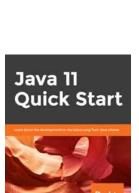

#### Git Version Control Cookbook

Leverage version control to transform your development workflow and boost productivity

#### Emanuele Zattin and Kenneth Geisshirt

Git is one of the most popular tools for versioning. Start your journey by understanding the Git data model and discover the numerous possibilities Git

notes have to offer. Finally, you will be introduced to various tips and tricks useful for everyday usage and gain knowledge about Git providers, integrations, and clients.

| P-ISBN: 9781789137545 | \$44.99 | Length:   | EPD:      |
|-----------------------|---------|-----------|-----------|
| E-ISBN: 9781789136944 | \$35.99 | 321 pages | July 2018 |

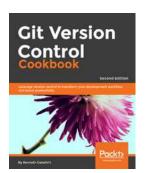

# Mastering Java EE 8 Application Development

Boost your productivity and meet enterprise demands

### Kapila Bogahapitiya and Sandeep Nair

The book begins by introducing the latest features in Java EE 8 and discusses applications that can be built. In addition to covering stateless EJBs and concurrency, we will go in

depth into Java's messaging service, and talk about integrating JDBC into an application, as well as using persistence offered by Java and other frameworks.

| P-ISBN: 9781786469205 | \$49.99 | Length:   | EPD:           |
|-----------------------|---------|-----------|----------------|
| E-ISBN: 9781786462602 | \$39.99 | 505 pages | September 2018 |

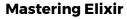

Build and scale rock-solid concurrent, distributed and fault-tolerant applications

#### **Mohith Shrivastava**

Running concurrent, fault-tolerant applications that scale is a very demanding responsibility. This book will help you by not only going into detail on several aspects of how Elixir works, but also, and more importantly, will guide you along the way with

concrete examples of how to apply the concepts learned to a full-fledged application.

| ı | P-ISBN: 9781788472678 | \$44.99 | Length:   | EPD:      |
|---|-----------------------|---------|-----------|-----------|
| - | E-ISBN: 9781788472241 | \$35.99 | 445 pages | June 2018 |

# Mastering Architecting Solutions with Spring 5.0

Design and architect highly scalable, robust, and high performance Java applications

## Alberto Salazar and Rene Enriquez

Spring 5 and the ecosystem around it can be used for building robust architectures in an effective way. This book shows how to choose the right architecture and apply best practices

during your software development cycle to avoid technical debt and support every business requirement effectively.

| P-ISBN: 9781788992992 | \$49.99 | Length:   | EPD:      |
|-----------------------|---------|-----------|-----------|
| E-ISBN: 9781788996730 | \$39.99 | 474 pages | July 2018 |

#### t es cycle to avoid technical quirement effectively.

Julia 1.x By

**Example** 

#### **Delphi Cookbook**

#### **Third Edition**

Over 70 recipes to help you master the power of Delphi for cross-platform and mobile development

#### Daniele Spinetti and Daniele Teti

Delphi helps you to concentrate on the real business and save the pain of wandering amid GUI widget details or having to tackle inter-platform incompatibilities.

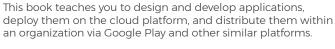

| P-ISBN: 9781788621304 | \$49.99 | Length:   | EPD:      |
|-----------------------|---------|-----------|-----------|
| E-ISBN: 9781788623186 | \$39.99 | 642 pages | July 2018 |

# **Julia 1.x By Example**Go from basic programming to

supervised machine learning, data analysis, and visualization

#### Adrian Salceanu

Julia offers a unique combination of performance and productivity and promises to change scientific computing and programming. It has C-like execution speed with excellent applications in multi-core, GPU, and cloud computing. Julia 1.x By Example

explains all this with the support of v1.0. You will learn to write better code and make informed decisions to choose new features for creating performant applications.

| P-ISBN: 9781788292740 | \$49.99 | Length:   | EPD:           |
|-----------------------|---------|-----------|----------------|
| E-ISBN: 9781788297257 | \$39.99 | 325 pages | September 2018 |

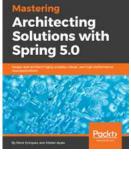

Java EE 8

**Application** 

Development

Delphi

#### **Hands-On Spring Security 5 for Reactive Applications**

Build secure, robust and scalable APIs and reactive applications in Java

#### Tomcy John

This book covers Spring Security fundamentals with a special focus on the features of the Spring Security 5 module. This latest release includes notable support for reactive applications which the book covers

in detail. These techniques will make it easier for you to build

| P-ISBN: 9781788995979                                   | \$49.99 | Length:            | EPD:                                    |  |  |
|---------------------------------------------------------|---------|--------------------|-----------------------------------------|--|--|
|                                                         |         |                    |                                         |  |  |
| scalable, maintainable and resilient Java applications. |         |                    |                                         |  |  |
|                                                         | 0.00    | 10 11 000101 101 3 | , , , , , , , , , , , , , , , , , , , , |  |  |

#### **Hands-On Software** Hands-On **Engineering with Python Spring Security** 5 for Reactive Developing real-world Software **Applications**

Engineering disciplines in the fastestgrowing language in the world

#### **Brian Allbee**

Software Engineering includes "soft" skills. A developer requires awareness of how those skills, with their technical counterparts, mesh together through a project's life-cycle. This book walks you through that discovery, showing at

each step of the way through a multi-tier system's development, how all those moving parts fit together.

| P-ISBN: 9781788622011         | \$49.99 | Length:   | EPD:           |
|-------------------------------|---------|-----------|----------------|
| <b>E-ISBN</b> : 9781788621359 | \$39.99 | 756 pages | September 2018 |

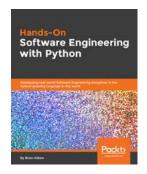

#### **KEY TITLE**

E-ISBN: 9781788990073

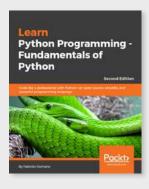

#### **Learn Python Programming**

Code like a professional with Python

#### **Fabrizio Romano**

This book creates a foundation for those who are interested in digging deeper into Python programming. Starting with the fundamentals of programming and Python, it ends by exploring very different topics such as GUIs, real-world apps, and data science. The book takes you all the way to creating a full-fledged application.

| P-ISBN: 9781788996662        | \$49.99 | Length:   | EPD:        |
|------------------------------|---------|-----------|-------------|
| <b>E-ISBN:</b> 9781788991650 | \$39.99 | 439 pages | August 2018 |

# Cloud & Networking

Packt's catalog on Cloud and Networking is uniquely crafted to help organizations embrace cloud. We offer rich coverage of learning products to put cloud computing to work and help you get the best out of your teams. With titles on AWS, OpenStack. DevOps and Linux, we're uniquely positioned to help you navigate software deployment and management, network administration, and everyday IT problems.

Packt>

#### **Real World SRE**

Maximize uptime with Site Reliability Engineering

#### **Nathaniel Welch**

Real World SRE is a practical survival guide for site reliability. Nat Welch shows you how to think about the software that you work with as you move forward into the high-stakes maximum-uptime world. This book shows how to change your mindset to survival when you're running

production systems, and be ready to survive the next potential outage.

| P-ISBN: 9781788628884 | \$44.99 | Length:   | EPD:      |
|-----------------------|---------|-----------|-----------|
| E-ISBN: 9781788626446 | \$35.99 | 250 pages | July 2018 |

#### **Cloud Native Architectures**

Design and architect applications that are highly available and cost effective

#### Piyum Zonooz, Tom Laszewski, Kamal Arora and Erik Farr

Cloud computing is the most revolutionary IT development since virtualization. This book demonstrates three essential components of deploying modern Cloud native architectures: organizational

transformation, deployment modernization, and Cloud native architecture patterns.

| P-ISBN: 9781787280540        | \$49.99 | Length:   | EPD:      |
|------------------------------|---------|-----------|-----------|
| <b>E-ISBN:</b> 9781787284890 | \$39.99 | 365 pages | July 2018 |

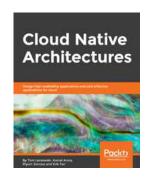

Real

SRE

World

#### **Microservices** with Kubernetes

Build a continous delivery pipeline for microservices using Kubernetes

#### Chakradhar Rao Jonagam

The release of Kubernetes 1.6 has extended support to deliver microservices-based architectures. This book helps you create microservices which are resilient, scalable and easy to maintain using industry standard tools like Docker, Kubernetes and microservices management tools like Istio.

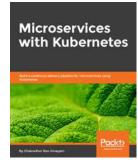

#### **Hands-On Continuous Integration and Delivery**

Build and release quality software at scale with Jenkins, TravisCI and CircleCI

#### Jean-Marcel Belmont

Continuous Integration (CI) is an essential part of any modern development process. Gone are the days of monolithic releases with massive changes, today it's about releasing fast and often. This book will build upon the concepts of CI/CD and

help you write robust automation scripts that can scale and build CI environments for different purposes.

| P-ISBN: 9781789130485 | \$44.99 | Length:   | EPD:           |
|-----------------------|---------|-----------|----------------|
| E-ISBN: 9781789133073 | \$35.99 | 382 pages | September 2018 |

#### P-ISBN: 9781788397865 \$44.99 EPD: Length: September 2018 304 pages E-ISBN: 9781788393317 \$35.99

#### **Bash Cookbook**

Leverage Bash scripting on Linux to improve productivity and automate daily tasks

#### Ronald J Brash

One of the most powerful tools that can be used almost every day is the Bash shell, but its true utility remains untapped by most users. Using a collection of recipes and intuitive lessons, the Bash cookbook walks you through a series of exercises designed

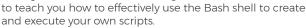

| P-ISBN: 9781788629362 \$44.99                | Length:  | EPD:      |
|----------------------------------------------|----------|-----------|
| <b>E-ISBN</b> : 9781788839174 <b>\$35.99</b> | 00 pages | July 2018 |

#### **Practical Site Reliability Engineering**

Automating the process of designing, developing, and delivering highly reliable apps and services with SRE

#### Pethuru Raj Chelliah, Saravanan Pitchaimani and Babu Javarai

The contents in this book will help you to comprehensively understand the various facets and factors involved in progressing your career in Site

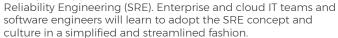

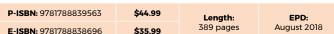

**Practical** 

**Site Reliability** 

**Engineering** 

Continuous

Integration

and Delivery

#### **Microsoft Team Foundation** Server 2018 Cookbook

Task-oriented recipes to enhance your DevOps culture

#### **Tarun Arora**

Team Foundation Server (TFS) allows you to manage code repositories, build processes, test infrastructure, and deploy labs. This book will help you in Microsoft's approach to Application Lifecycle Management (ALM) by

providing an agile environment that adapts to the needs of your team, removes barriers between roles, and streamlines processes.

| P-ISBN: 9781788839259 | \$49.99 | Length:  | EPD:        |
|-----------------------|---------|----------|-------------|
| E-ISBN: 9781788830140 | \$39.99 | 49 pages | August 2018 |

#### **Learning OpenStack Networking**

Harness the full potential of OpenStack Neutron to design, deploy, and manage your cloud network infrastructure

#### **James Denton**

The book focuses on the newly released version of Neutron project, its purpose in the OpenStack umbrella, and what it promises to deliver. It is an end to end guide that will not only

reach you how to build your network but also add instances and work with routers. You will also learn how to secure your network towards the end.

| P-ISBN: 9781788392495 | \$49.99 | Length:   | EPD:        |
|-----------------------|---------|-----------|-------------|
| E-ISBN: 9781788399364 | \$39.99 | 259 pages | August 2018 |

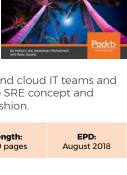

OpenStack

Networkina

**Microsoft Team** 

**Foundation** 

Server 2018

#### **Learn PowerShell**

Administrate systems with PowerShell 6 to automate and control tasks with DevOps principles

#### David das Neves and Jan-Hendrik Peters

Derived from the .NET Framework. Windows PowerShell is a commandline shell and scripting language designed specifically to automate almost every task. PowerShell helps IT professionals and power users to make

system administration simple and handy on Windows. This book will be your end-to-end guide to get up and running with Windows PowerShell 6.

| P-ISBN: 9781788838986 | \$49.99 | Length:   | EPD:      |
|-----------------------|---------|-----------|-----------|
| E-ISBN: 9781788835473 | \$39.99 | 525 pages | July 2018 |

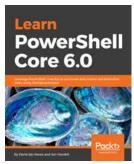

# **Learn Azure** Administration

| Administration                    |
|-----------------------------------|
| Enhance your Azure administration |
| skills by deploying web apps,     |
| networking and storage solutions  |

#### Johnathan Lightfoot

Microsoft is constantly developing and expanding Azure, which makes it difficult for newcomers to the platform to understand what it is and how they can use it. This book will give you hands-on practical exercises to not only learn about the Azure platform but also apply your learning immediately.

| P-ISBN: 9781789345162 | \$44.99 | Length:   | EPD:           |
|-----------------------|---------|-----------|----------------|
| E-ISBN: 9781789343816 | \$35.99 | 300 pages | September 2018 |

#### **Learn Ansible**

Leveraging the power of Ansible for automating cloud, security, and other infrastructures at scale

#### **Russ McKendrick**

Ansible is an IT Automation and configuration management tool used for infrastructure, cloud and network automation. Surveys say that Ansible has been the tool of choice among system administrators as it is easy to use.

You will learn how to integrate Ansible into your daily roles as system administrators, developers, and DevOps practitioners.

| P-ISBN: 9781788998758 | \$44.99 | Length:   | EPD:      |
|-----------------------|---------|-----------|-----------|
| E-ISBN: 9781788999328 | \$35.99 | 355 pages | July 2018 |

#### **Hands-On AWS System Administration**

Best practices for system administrators on Amazon Web Services

#### Satyajit Das, Glauber Gallego and Daniel Stori

AWS is a secure cloud services platform, offering compute power, databse storage, content delivery and other functionality to help businesses scale and grow. This book will help you

to take advantage of AWS cloud products and solutions to build sophisticated applications with increased flexibility, scalability and reliability.

| P-ISBN: 9781788293976 | \$44.99 | Length:   | EPD:        |
|-----------------------|---------|-----------|-------------|
| E-ISBN: 9781788297646 | \$35.99 | 410 pages | August 2018 |

Installing and configuring Windows 10:

70-698 Exam Guide

Ansible -

**Fundamentals** 

of Ansible 2.x

#### Installing and **Configuring Windows 10:** 70-698 Exam Guide

Deploy, configure, and monitor Windows 10

#### **Bekim Dauti**

This book is designed to confirm what you already know, along with updating your knowledge of Windows 10. Although this book is suitable for

everyone, at its heart it's made for IT professionals seeking to validate and strengthen their Windows 10 skills with an excellent collection of how-tos, tips and tricks, and easy ways of getting the job done.

| P-ISBN: 9781788990868 | \$44.99 | Length:   | EPD:           |
|-----------------------|---------|-----------|----------------|
| E-ISBN: 9781788996464 | \$35.99 | 251 pages | September 2018 |

#### **Implementing Microsoft Azure** Infrastructure Solutions: Exam Guide 70-533

A comprehensive, end-to-end study guide for the 70-533 certification that includes practice tests

#### Adrian Salceanu

This book focuses on skills and knowledge for provisioning and managing services in Microsoft Azure.

This includes implementing infrastructure components such as virtual networks, virtual machines, containers, web and mobile apps, storage, planning and managing Azure AD and configuring Azure AD integration with on-premises Active Directory domains.

| P-ISBN: 9781789137958 | \$44.99 | Length:   | EPD:        |
|-----------------------|---------|-----------|-------------|
| E-ISBN: 9781789130416 | \$35.99 | 676 pages | August 2018 |

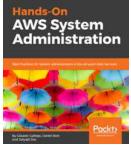

Implementing

Microsoft Azure Infrastructure Solutions:

Exam Guide 70-533

#### Hands-On **Serverless Computing**

Deploying functions efficiently

#### Kuldeep Chowhan

Serverless applications and architectures are gaining momentum and are increasingly being used by companies of all sizes to solve the problems of developers. This book teaches you how to quickly and securely develop applications without the hassle of configuring and

maintaining infrastructure on three public cloud platforms.

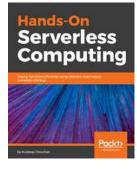

| S       | ands<br>erv<br>om | erl       | ess  |   |
|---------|-------------------|-----------|------|---|
|         |                   |           |      | N |
| by rule | ung Oktober       | Hgy , 231 | Pack | 2 |

#### **Hands-On Security** in DevOps

Ensure continuous security, deployment, and delivery with DevSecOpsI

#### Tony Hsu

Hands-On Security in DevOps explores how the techniques of DevOps and Security should be applied together to make cloud services safer. By the end of this book, readers will be ready to build security controls at all layers,

monitor and respond to attacks on cloud services, and add security organization-wide through risk management and training.

| P-ISBN: 9781788995504 | \$44.99 | Length:   | EPD:           |
|-----------------------|---------|-----------|----------------|
| E-ISBN: 9781788992411 | \$35.99 | 330 pages | September 2018 |

#### P-ISBN: 9781788836654 \$44.99 Length: EPD: July 2018 300 pages E-ISBN: 9781788834957 \$35.99

#### **Hands-On Linux** Administration on Azure

**Essential Linux Administration** skills to deploy and manage Azure-based workloads

#### Frederik Vos

Considering the enormous adoption of Azure and Linux, Linux and Azure professionals want to make sure they know how to manage Linux workloads in an Azure environment. This book will help you deploy and manage Linux

in Azure. You will be able to execute typical Linux tasks and understand automation and orchestration options in Azure.

| P-ISBN: 9781789130966 | \$44.99 | Length:   | EPD:           |
|-----------------------|---------|-----------|----------------|
| E-ISBN: 9781789135107 | \$35.99 | 350 pages | September 2018 |

#### **Hands-On Enterprise Automation with Python.**

Automate common administrative and security tasks with the most popular language Python

#### **Basim Aly**

In the coming years Python programming has developed massively in terms of automation. Enterprise automation with Python will teach you how simple Python programming can make your life easier with automating your infrastructure.

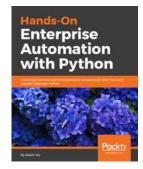

| P-ISBN: 9781788998512        | \$39.99 | Length:   | EPD:      |
|------------------------------|---------|-----------|-----------|
| <b>E-ISBN:</b> 9781788992640 | \$31.99 | 413 pages | July 2018 |

#### **KEY TITLE**

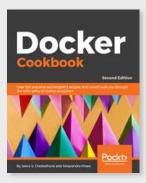

#### **Docker Cookbook**

Linux

on Azure

Administration

Over 100 practical and insightful recipes to work effectively in the Docker ecosystem

#### Jeeva S. Chelladhurai, Peter McKee and Neependra K Khare

Docker is an open source platform for building, shipping, managing and securing containers. Docker has become a defacto tool of choice for the technologists focusing on IT automation, DevOps, and microservices. This book is an excellent guide for your containerization journey, which will help you leverage Docker in the best way possible.

| P-ISBN: 9781788626866 | \$44.99 | Length:   | EPD:           |
|-----------------------|---------|-----------|----------------|
| E-ISBN: 9781788625982 | \$35.99 | 300 pages | September 2018 |

#### AWS Certified SysOps Administrator -Associate Guide

Your one-stop solution to achieving AWS SysOps Administrator certification

#### Vipul Tankariya

AWS certifications are now the must have certifications for every IT professional working on AWS Cloud. This book will be your one stop guide validating your technical expertise in

deployment, management, and operations on AWS. Along with exam specific content this book will also deep dive into real world scenarios and hands-on instructions.

| P-ISBN: 9781788990776 | \$44.99 | Length:   | EPD:        |
|-----------------------|---------|-----------|-------------|
| E-ISBN: 9781788996389 | \$35.99 | 512 pages | August 2018 |

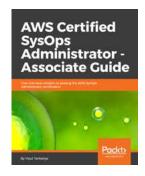

#### **Ansible 2 Cookbook**

Automate your IT tasks effectively using Ansible

#### Milind Manjrekar

Ansible is an open source, reliable IT automation tool that automates cloud provisioning, configuration management, application deployment and many IT tasks. This book helps you to build an efficient architecture, so that you can manage your system with ease.

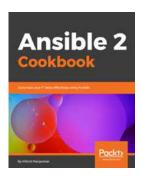

| P-ISBN: 9781787128118 | \$44.99 | Length:   | EPD:           |
|-----------------------|---------|-----------|----------------|
| E-ISBN: 9781787121928 | \$35.99 | 369 pages | September 2018 |

#### **Cloud & Networking Trends**

Enterprises and SMBs continue to embrace cloud and public cloud adoption due to speed, simplicity, and lower costs. But with all the compelling advantages of the cloud, decision makers and CTOs are increasingly worried about vendor lock-in. This is why having a 'Multi-Cloud' strategy is a popular topic right now. Multi-cloud strategy is proving to be a great vehicle of choice against vendor lock-ins. One of the main business flexibilities is of course not being tied to one vendor. The other most important factor is being able to adopt the latest innovations without restricting your ability to enjoy the latest and best cloud capabilities. Additionally, you're also well prepared when it comes to disasters and system failovers.

Recently we saw the release of Docker Enterprise Edition (EE) 2.0 which is the only platform currently able to manage and secure applications on Kubernetes in multi-Linux, multi-OS, and multi-cloud customer environments. With Docker EE 2.0, you needn't worry about platform support, as you have the freedom of choice for application architectures, languages, and orchestration.

Last year, Amazon Web Services (AWS) announced the launch of its fast, reliable, and fully-managed cloud graph database, Amazon Neptune. Recently, AWS announced that Neptune is all set for the general public to explore. Neptune now gets AWS CloudFormation support, and is now highly optimized for leading graph models.

We have also been tracking the development with Kubeflow closely because of the popularity of Kubernetes and its massive adoption for managing container clusters. Kubeflow project is dedicated to making deployments of machine learning (ML) workflows on Kubernetes simple, portable and scalable. The ideal goal is not to recreate other services, but to provide a straightforward way to deploy best-of-breed open-source systems for ML to diverse infrastructures. With containerization comes Docker and so is Kubernetes, So anywhere you are running Kubernetes, you will be able to run Kubeflow. The release of Kubeflow, makes it easier to use machine learning software stacks like TensorFlow, Scikit-Learn, and more, all on Kubernetes.

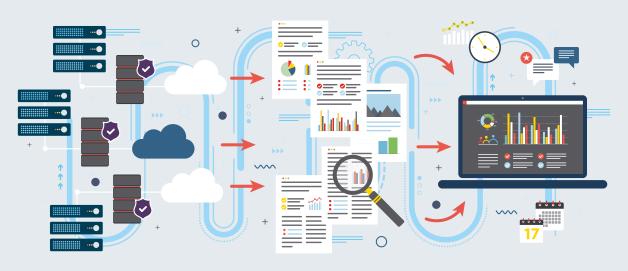

# Security

Cybersecurity strategies and mechanisms to deal with threats are paramount for businesses, governments, and organizations. With increasing numbers of breaches and attacks on critical infrastructure, security professionals, system administrators and architects need to be at the top of their game. From ethical hacking and penetration testing through to digital forensics, our titles cover the most crucial cutting-edge cybersecurity topics.

# Practical Web Application Penetration Testing

WhiteHat and BlackHat testing of web applications with Metasploit, Burp Collaborator, and others

#### Adrian Pruteanu

Adrian Pruteanu adopts the mindset of both defender and attacker, teaching you web application testing without getting caught up in the limitations of individual security APIs and tools. Civing you key insights into

attack vectors and defenses, Pruteanu builds your ability to analyze from both mindsets and consider complete defense strategies.

| P-ISBN: 9781788627962 | \$49.99 | Length:   | EPD:      |
|-----------------------|---------|-----------|-----------|
| F-ISBN: 9781788623759 | \$30.00 | 300 pages | July 2018 |

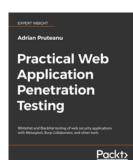

#### Wireshark 2 Quick Start Guide

Make your network safe again

#### Milind Manirekar

P-ISBN: 9781787128118

E-ISBN: 9781787121928

Wireshark is a powerful tool for network analysis, a combination of Kali Linux and the Metasploit framework. Wireshark is used to analyze the amount of data that flows through a network - it lets you see what's going on in your network. This book takes you from the basics of the Wireshark

environment to detecting and resolving network anomalies.

\$44.99

\$35.99

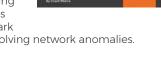

Length:

369 pages

Wireshark 2

**Ouick Start** 

Guide

# Kali Linux Web Penetration Testing Cookbook.

Over 80 recipes for identifying, exploiting, and testing web application security with Kali Linux 2018.x

#### Gilberto Nájera-Gutiérrez

Kali Linux is the most popular opensource penetration toolkit used for effective web penetration testing. This book will teach you, in the form of

step-by-step recipes, how to detect a wide array of vulnerabilities, exploit them to analyze their consequences, and ultimately buffer attackable surfaces so applications are more secure.

| P-ISBN: 9781788991513        | \$44.99 | Length:   | EPD:        |
|------------------------------|---------|-----------|-------------|
| <b>E-ISBN:</b> 9781789134179 | \$35.99 | 116 pages | August 2018 |

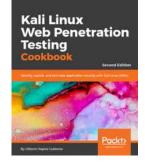

#### Hands-On Penetration Testing on Windows

Unleashing Kali Linux, PowerShell and Windows debugging tools for security testing and analysis

#### **Phil Bramwell**

Penetration testing is highly competitive, and it's easy to get stuck in the same routine client after client. This book will provide handson experience in penetration testing while guiding the reader through behind-the-scenes action along the way.

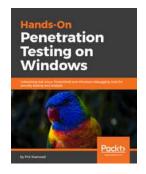

EPD: August 2018

| P-ISBN: 9781788295666 | \$44.99 | Length:   | EPD:        |
|-----------------------|---------|-----------|-------------|
| E-ISBN: 9781788295093 | \$35.99 | 400 pages | August 2018 |

# Hands-On Cybersecurity for Architects

Successfully anticipate, plan, and design robust security architectures

#### Neil Rerup and Milad Aslaner

Conducting an architecture and design review will uncover vulnerabilities and provide detailed recommendations for building, improving, or re-engineering your design. This book will teach you how to maintain the system's quality

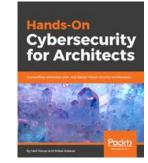

attributes such as Confidentiality, Integrity and Availability.

| P-ISBN: 9781788830263 | \$49.99 | Length:   | EPD:        |
|-----------------------|---------|-----------|-------------|
| E-ISBN: 9781788627238 | \$39.99 | 350 pages | August 2018 |

**Neural Network** 

**Programming** 

with Python

### **Data**

Day after day we create vast reams of data from all sources. With this exponential increase in the volume of data, the need to capture, store, and understand it increases. Our Data titles help you to tackle problems related to making sense of data using powerful techniques such as data mining, data analysis, and machine learning.

#### **Qlik Sense Cookbook**

Over 80 recipes for quick solutions to solve business intelligence challenges

#### Pablo Ibaceta

An expert Qlik Sense user can use its features for business intelligence in an enterprise environment effectively. This book is for people who are looking to create fully featured desktop applications to get business insights at work. It also includes the recently added features in Qlik Sense such as Aggr and Data stories.

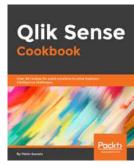

| Co | okbo  | ok |    |   |
|----|-------|----|----|---|
|    | 7/0 5 |    |    | , |
| 4  |       | 1  | 3/ | - |
| 11 |       |    |    |   |

**Natural Language** 

**Processing** 

Machine

Learning

for Mobile

with Java

#### **Programming with Python** Useful techniques to get you up and

**Neural Network** 

running with training efficient deep learning models in Python

#### Nimesh Verma, Amita Kapoor and Fabio M. Soares

This book will teach you how to ace neural networks and solve your computational problems with Python. You will learn about types of neural

networks including recurrent neural networks and convoluted neural networks. With the help of practical examples and use cases, you will learn to implement these neural networks in your applications.

| P-ISBN: 9781784398217 | \$44.99 | Length:   | EPD:      |  |
|-----------------------|---------|-----------|-----------|--|
| E-ISBN: 9781784392390 | \$35.99 | 337 pages | July 2018 |  |

#### P-ISBN: 9781788997058 \$44.99 Lenath: EPD: 232 pages September 2018 E-ISBN: 9781788623759 \$35.99

#### **Natural Language Processing with Java**

Advanced machine learning and neural networks for building **NLP** applications

#### AshishSingh Bhatia

Natural Language Processing with Java will explore how to automatically organize text using approaches such as full-text search, proper name recognition, clustering, tagging, information extraction, and

summarization. It covers concepts of NLP that even those of you without a background in statistics or natural language processing can understand.

| P-ISBN: 9781788993494 | \$44.99 | Length:   | EPD:      |
|-----------------------|---------|-----------|-----------|
| E-ISBN: 9781788993067 | \$35.99 | 383 pages | June 2018 |

#### Mastering MySQL 8

Discover the full potential of MySQL and keep your database at high performance

#### **Eric Vanier**

Businesses, right from small-sized to large giants are using MySQL to access and manipulate their enterprise database across the world. Mastering MySQL 8 will be your one-stop destination in how to implement and manage large-scale MySQL distributed

clusters to run high-volume websites, enterprise systems, and packaged software.

| P-ISBN: 9781788834445 | \$49.99 | Length:   | EPD:           |
|-----------------------|---------|-----------|----------------|
| E-ISBN: 9781788833790 | \$39.99 | 401 pages | September 2018 |

#### **Machine Learning** for Mobile

Empowering mobile devices with Al capabilities using TensorFlow Lite, Core ML and Caffe2Go

#### Revathi Gopalakrishnan

This book will help you deal with ML on mobile with simple practical examples. You will learn to build ML models using mobile based libraries such as TensorFlow lite, CoreML,

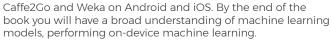

| P-ISBN: 9781788629355 | \$49.99 | Length:   | EPD:      |
|-----------------------|---------|-----------|-----------|
| E-ISBN: 9781788621427 | \$39.99 | 397 pages | June 2018 |

#### **KEY TITLE Keras Deep Learning Cookbook**

Over 80 recipes for implementing deep neural networks in Python

#### **Manpreet Singh Ghotra** and Rajdeep Dua

This book gives you a practical, hands-on understanding of how you can leverage the power of Python and Keras to perform effective deep learning. It presents a unique

problem-solution approach to tackle different problems in training efficient convolutional and recurrent neural networks, while taking care of the speed and accuracy of these models.

| P-ISBN: 9781788621755 | \$49.99 | Length:   | EPD:      |
|-----------------------|---------|-----------|-----------|
| E-ISBN: 9781788623087 | \$39.99 | 285 pages | June 2018 |

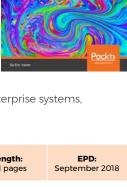

Keras Deep

Learning

#### Java Deep **Learning Projects**

Implementing nine real-world deep learning applications using Deeplearning4j

#### Md. Rezaul Karim

You will build full-fledged deep learning applications with Java and different open-source libraries. Dominate numerical computing, deep learning, and the latest Java programming features to carry out

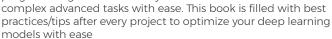

| P-ISBN: 9781788997454 | \$49.99 | Length:   | EPD:        |
|-----------------------|---------|-----------|-------------|
| E-ISBN: 9781788996525 | \$39.99 | 351 pages | August 2018 |

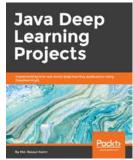

#### **Ethereum Cookbook**

Over 120 recipes to build Ethereumbased decentralized applications, smart contracts and ether mining

#### Manoj P R

Ethereum is an open-source, public, Blockchain-based distributed computing platform and operating system featuring smart contract functionality which builds decentralized applications. If you want to get started with Ethereum

and Solidity or you are among the many developers already working with this platform, this book is your one-stop guide.

| P-ISBN: 9781789133998 | \$44.99 | Length:   | EPD:           |
|-----------------------|---------|-----------|----------------|
| E-ISBN: 9781789137941 | \$35.99 | 505 pages | September 2018 |

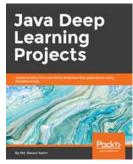

#### **Blockchain for Enterprise**

An end-to-end guide to creating fast, scalable and robust enterprise decentralized applications

#### **Narayan Prusty**

This book will help you build real-world decentralized blockchain applications highlighting the principles of payment and money transfer, smart contracts, notarized images, supply chain management and more. You will be aware of the process flow and the

growing company needs so you can incorporate and scale them in your own enterprise.

| P-ISBN: 9781788479745        | \$49.99 | Length:   | EPD:           |
|------------------------------|---------|-----------|----------------|
| <b>E-ISBN:</b> 9781788477130 | \$39.99 | 358 pages | September 2018 |

#### **KEY TITLE**

#### **Blockchain By Example**

A beginner's guide to creating decentralized applications using Bitcoin, Ethereum, and Hyperledger

#### Bellaj Badr

This book will provide you with all the relevant concepts of blockchain, cryptocurrencies, and smart contracts. It will walk you through a detailed step-by-step process to build three blockchain projects differing in complexity levels and

hurdles. By the end of this book, you will be ready to tackle common issues in the blockchain ecosystem.

| P-ISBN: 9781788475686        | \$49.99 | Length:   | EPD:        |
|------------------------------|---------|-----------|-------------|
| <b>E-ISBN:</b> 9781788473910 | \$39.99 | 441 pages | August 2018 |

Thoughtful

**Data Science** 

Packt>

Blockchain

for Enterprise

#### **Thoughtful Data Science**

Working with data by creating visually intuitive insights with Jupyter and Pixiedust

#### **David Taieb**

Create visual data insights using this book. Pixiedust encourages the average developer, business analyst, or casual data scientist to learn to build dashboards and data pipelines. It does this with basic skills in HTML and CSS,

although competence in Python or Scala will allow building Jupyter Notebooks and taking them into new directions.

| P-ISBN: 9781788839969         | \$44.99 | Length:   | EPD:           |
|-------------------------------|---------|-----------|----------------|
| <b>E-ISBN</b> : 9781788830430 | \$35.99 | 321 pages | September 2018 |

#### **Machine Learning** for Finance

The practical guide to using datadriven algorithms in banking, insurance, and investments

#### Jannes Klaas

This book is a guide for practitioners in the fintech field. You'll learn how to analyze financial data using modern machine learning techniques. Klaas takes you through data-munging,

general adversarial networks, deep learning algorithms, and reinforcement learning policies to work with sophisticated approaches to modern finance..

| P-ISBN: 9781789136364 | \$49.99 | Length:   | EPD:           |
|-----------------------|---------|-----------|----------------|
| E-ISBN: 9781789134698 | \$39.99 | 306 pages | September 2018 |

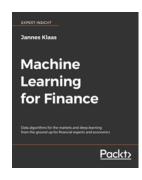

Ethereum

Blockchain

By Example

#### **Blockchain across Oracle**

Understanding the details and implications of the Blockchain for Oracle developers and customers

#### Robert van Mölken

Blockchain across Oracle is a critical book for Oracle developers to get up to speed with the details and implications of the Blockchain across Oracle.

Learn everything from Blockchain concepts, through to working with Oracle Blockchain middleware, expert

guidance on the effects of the Blockchain on key markets, and the impact to Oracle customers.

| P-ISBN: 9781788474290 | \$39.99 | Length:   | EPD:        |
|-----------------------|---------|-----------|-------------|
| E-ISBN: 9781788472166 | \$31.99 | 301 pages | August 2018 |

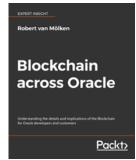

Convolutional

**Neural Networks** 

with Tensorflow

Algorithms for

**Computer Vision** 

# Advanced Deep Learning with Keras

Applying GANs and other new deep learning algorithms to the real world

#### Rowel Atienza

Professor Atienza walks you through several classes of General Adversarial Networks (GANs). He also pays close attention to reinforcement learning (RL). He uses OpenAl Gym as a training environment, with Keras as the layer through which all functions are called.

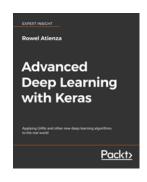

| P-ISBN: 9781788629416 | \$49.99 | Length:   | EPD:        |
|-----------------------|---------|-----------|-------------|
| E-ISBN: 9781788624534 | \$39.99 | 286 pages | August 2018 |

#### Hands-on Convolutional Neural Networks with Tensorflow

Learn about neural network modelling with Python

#### Leonardo Araujo, Nimesh Patel, Giounona Tzanidou, Iffat Zafar and Richard Burton

This book is a hands-on introduction to applications of Convolutional Neural Networks (CNNs) in deep learning.

It walks you through the solutions of real-world problems in machine learning while teaching you how to implement them using the popular Python library - TensorFlow. By the end of the book you will be able to train CNNs for various tasks.

You will learn how to integrate Ansible into your daily roles as system administrators, developers, and DevOps practitioners.

| P-ISBN: 9781789130331         | \$29.99 | Length:  | EPD:      |
|-------------------------------|---------|----------|-----------|
| <b>E-ISBN</b> : 9781789132823 | \$23.99 | 87 pages | July 2018 |

#### **D3.js Quick Start Guide**

Learn about data visualizations for the Web using D3.js

#### **Matthew Huntington**

This book will help you understand the the basics of D3, its features and its benefits. Learn how to draw images on the browser and combine those elements into simple visualizations. By the end of this book you will be able to create impressive interactive visualizations and implement them in your daily tasks.

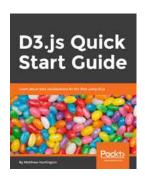

| P-ISBN: 9781789342383 | \$29.99 | Length:   | EPD:        |
|-----------------------|---------|-----------|-------------|
| E-ISBN: 9781789347746 | \$23.99 | 138 pages | August 2018 |

# Hands-On Algorithms for Computer Vision

Learn how to use the best and most practical Computer Vision algorithms using OpenCV

#### Amin Ahmadi Tazehkandi

The field of computer vision has seen advancements in terms of processing power and performance. Many algorithms are introduced to perform computer vision tasks efficiently. This

book is a starting point for anyone interested in this field and wants to dig deeper into the most practical algorithms used by professional computer vision developers.

| P-ISBN: 9781789130942 | \$44.99 | Length:   | EPD:        |
|-----------------------|---------|-----------|-------------|
| E-ISBN: 9781789133424 | \$35.99 | 275 pages | August 2018 |

# TensorFlow 2 Machine Learning Cookbook

Over 60 recipes to build intelligent systems with the power of Python

#### Nick McClure

This guide explains the fundamentals of the TensorFlow library which includes variables, matrices, and various data sources. The later chapters cover important high-level concepts such as neural networks, CNN, RNN, GAN, reinforcement learning, and NLP.

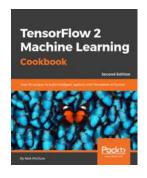

| P-ISBN: 9781789131680 | \$34.99 | Length:   | EPD:           |
|-----------------------|---------|-----------|----------------|
| E-ISBN: 9781789130768 | \$27.99 | 351 pages | September 2018 |

#### **Mastering Numerical Computing with NumPy**

Master numerical analysis and outperform complex computations with effective data manipulation

#### **Umit Mert Cakmak and** Mert Cuhadaroglu

Mastering Numerical Computing with Python guides you in performing complex computing with cutting edge coverage on advanced concepts such

as exploratory data analysis and clustering algorithms. You'll become an expert in addressing matrix calculations, and writing efficient NumPy codes for implementing algorithms with real-world examples.

| P-ISBN: 9781788993357 | \$44.99 | Length:   | EPD:      |
|-----------------------|---------|-----------|-----------|
| E-ISBN: 9781788996846 | \$35.99 | 290 pages | July 2018 |

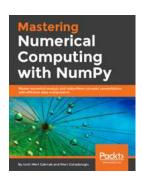

**Natural Language** 

**Processing with** 

**Python** 

#### **Hands-On Transfer Learning with Python**

Unleash the true power of deep learning using TensorFlow and Keras

#### Dipanjan Sarkar, Tamoghna **Ghosh and Raghav Bali**

The purpose of this book is two-fold, we focus on detailed coverage of deep learning and transfer learning. comparing and contrasting the two with easy-to-follow concepts and

examples. The second area of focus is on real-world examples and research problems using TensorFlow, Keras and Python ecosystem with hands-on examples.

| P-ISBN: 9781788831307 | \$44.99 | Length:   | EPD:           |
|-----------------------|---------|-----------|----------------|
| E-ISBN: 9781788839051 | \$35.99 | 468 pages | September 2018 |

#### **Hands-on Natural Language Processing** with Python

A practical guide to applying Deep Learning architectures in your NLP applications

#### Rajalingappaa Shanmugamani, Rajesh Arumugam, Chaitanya Joshi and Karthik Muthuswamy

This book teaches you to leverage deep learning models in performing various

NLP tasks along with showcasing the best practices in dealing with the NLP challenges. The book equips you with practical knowledge to implement deep learning in your linguistic applications using NLTk and Python's popular deep learning library, TensorFlow.

| P-ISBN: 9781789139 | 9495 <b>\$44.99</b> | Length:   | EPD:      |
|--------------------|---------------------|-----------|-----------|
| E-ISBN: 9781789135 | <b>\$35.99</b>      | 318 pages | July 2018 |

#### **Hands-on Blockchain Development with Hyperledger**

Building decentralized applications with Hyperledger Fabric and Composer

Nitin Gaur, Venkatraman Ramakrishna, Salman Baset, Petr Novotny, Anthony O'Dowd and Luc Desrosiers

With concrete exercises and

examples, this book will help you to understand how to deploy a Hyperledger Fabric network. It then proceeds to explain the steps in developing a full fledged decentralized application. You will not only learn how to plan, design and create private networks but also evolve the network as per organizational needs.

| P-ISBN: 9781788994521 | \$44.99 | Length:   | EPD:      |
|-----------------------|---------|-----------|-----------|
| E-ISBN: 9781788996044 | \$35.99 | 363 pages | July 2018 |

#### **Big Data Architect's Handbook**

A guide to build proficiency in tools and systems used by leading big data experts

#### Syed Muhammad Fahad Akhtar

The primary responsibility of any Big Data architect is to design an end-toend Big Data solution that integrates data from different sources and analyzes it to find hidden business

insights. This book will show you how to do just that, by leveraging the popular tools within the Hadoop ecosystem to process, analyze and visualize your data

| P-ISBN: 9781788835824 | \$49.99 | Length:   | EPD:      |
|-----------------------|---------|-----------|-----------|
| E-ISBN: 9781788836388 | \$39.99 | 489 pages | June 2018 |

#### **Apache Spark Deep Learning Cookbook**

Over 80 recipes that streamline deep learning in a distributed environment with Apache Spark

#### Ahmed Sherif and **Amrith Ravindra**

This book will show you how to train and deploy deep learning models on Apache Spark. You will leverage powerful deep learning libraries

such as TensorFlow to develop your models and ensure their optimum performance. By the end of this book, you will be able to build efficient distributed applications using Spark, powered by deep learning.

| P-ISBN: 9781788474221 | \$54.99 | Length:   | EPD:      |
|-----------------------|---------|-----------|-----------|
| E-ISBN: 9781788471558 | \$43.99 | 426 pages | July 2018 |

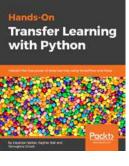

Blockchain

**Development** 

with Hyperledger

**Apache Spark** 

**Deep Learning** 

**Big Data** 

Architect's

Handbook

Internet of Things

Practical Industrial

Things Security

Internet of

**Programming** 

### **IoT & Hardware**

The Internet of Things (IoT) is the fastest growing technology market. Industries are embracing IoT technologies to improve operational expenses, product life, and people's wellbeing. Packt's portfolio has captured the full tech spectrum to help you successfully develop IoT systems in consumer, business and industrial segments. Whether you're trying to build a smart home automation system or analyze IoT data, we've got you covered.

#### **Artificial Intelligence** for Robotics

Leveraging the power of AI to make your robot intelligent

#### Francis X Govers

Artificial Intelligence is arguably the most exciting and disruptive field of robotics which makes a man-made machine intelligent. This book will fulfill this vision by introducing various machine learning concepts to make

your robot efficient. It will also equip your robot to make decisions, learn, and adapt based on its environment.

| P-ISBN: 9781788835442  | \$49.99 | Length:   | EPD:           |
|------------------------|---------|-----------|----------------|
| E-ISBN: 99781788835701 | \$39.99 | 374 pages | September 2018 |

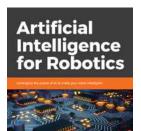

#### **Internet of Things Programming Projects**

Build modern IoT solutions with the Raspberry Pi 3 and Python

#### Colin Dow

Taking a project-based approach this book will help you leverage sensors, actuators, Python programming and Raspberry Pi 3 to build connected things. Each chapter is an independent project where you will learn from connecting devices to building

complex IoT projects. You will be well versed in every possible way to make your projects stand out.

| P-ISBN: 9781789134803 | \$39.99 | Length:   | EPD:        |
|-----------------------|---------|-----------|-------------|
| E-ISBN: 9781789131383 | \$31.99 | 403 pages | August 2018 |

#### **Learning Robotics** using Python

Design, simulate and program an interactive robot

#### **Lentin Joseph**

Learning about robotics will become an essential skill as it becomes a ubiquitous part of life. Even though robotics is a complex subject, several other tools along with Python can help you design a project to create an easy-

to-use interface. The main aim of the book is to teach you how to build an autonomous mobile robot from scratch.

| P-ISBN: 9781788623315 | \$39.99 | Length:   | EPD:      |
|-----------------------|---------|-----------|-----------|
| E-ISBN: 9781788629973 | \$31.99 | 350 pages | July 2018 |

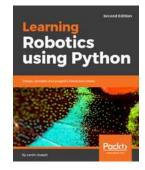

**Robot Operating** 

System

#### **Practical Industrial Internet of Things Security**

A practitioner's guide for securing connected industries

#### Sravani Bhattacharjee

This book provides you with a comprehensive understanding of Industrial IoT security; and practical methodologies to implement safe, resilient cyber-physical systems. It will help you develop a strong foundation and deeper insights on the entire

gamut of securing connected industries, from the edge to the cloud

| P-ISBN: 9781788832687 | \$44.99 | Length:   | EPD:      |
|-----------------------|---------|-----------|-----------|
| E-ISBN: 9781788830850 | \$35.99 | 324 pages | July 2018 |

#### **Robot Operating** System Cookbook

Over 70 recipes to help you master advanced ROS concepts

#### Kumar Bipin

ROS is an open-source, meta-operating system for your robot which provides libraries and tools to help software developers create robot applications. This book will help you to design, build and simulate complex robots including

mobile robots, robotic arms, and micro aerial vehicles, using this meta-operating system.

| P-ISBN: 9781783987443        | \$49.99 | Length:   | EPD:      |
|------------------------------|---------|-----------|-----------|
| <b>E-ISBN:</b> 9781783987450 | \$39.99 | 407 pages | June 2018 |

## **Business & Other**

#### 101 UX Principles

P-ISBN: 9781788837361

E-ISBN: 9781788830737

A Definitive Design Guide

#### Will Grant

Here are 101 ways for you to improve your UX design. Will Grant continues the lineage of Jakob Nielsen and Don Norman to bring his own expertise to the field of user experience. Will's insights on design will challenge your approach and develop your skills offering a better and more consistent user experience to your customers.

\$39.99

\$31.99

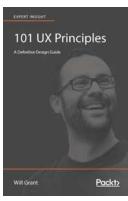

| <b>ЕХРЕНТ МЫЗБИТ</b>               |           |
|------------------------------------|-----------|
| 101 UX P A Definitive Design Guide | rinciples |
| Will Grant                         | Packt)    |

| Length:   | EPD:      |
|-----------|-----------|
| 300 pages | July 2018 |
|           |           |

#### **Tokenomics**

Introducing ICOs, coins and tokens

#### Sean Au and Thomas Power

Tokenomics is the economy of the new world of cryptocurrencies, blockchain and ICOs. This book is a deep-dive into the economics and technology of tokens, and how coins can lead to a new economy of decentralized cryptocurrencies. This is a no-holdsbarred, in-depth exploration of how you can participate in ICOs and the blockchain economy.

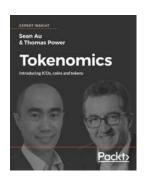

| P-ISBN: 9781789136326 | \$29.99 | Length:   | EPD:           |
|-----------------------|---------|-----------|----------------|
| E-ISBN: 9781789132601 | \$23.99 | 258 pages | September 2018 |

#### **Curated Bundles & Collections**

Effectively supporting your users through their learning journey can be difficult, particularly when it comes to emerging technology.

That's why we offer Packt Bundles - curated content tailored to your needs, with a focus on the technologies driving digital transformation.

Here at Packt, we are able to curate content to form bundles or collections based on the topics or technologies which meet the requirements of your audience.

Bundles provide a coherent collection of books & videos covering the core skills required in each area, helping a developer to explore, learn and use these new & emerging technologies.

These video and book bundles can cover a mixture of languages, tools & concepts - all of which are increasingly being adopted and utilised by both developers & learners across the tech industry.

Bundles can be available as book only, video only or in a mixed format, and at the length you require.

To find out how curated bundles can help meet your content requirements as well as keep your audience engaged, feel free to contact channels@packtpub.com

**Learning Angular Services** 

Practical HTML and CSS

Packt>

# Web Development

Packt's exhaustive web development portfolio has been carefully designed to address advancements in web development and cater to the learning needs of web developers. We offer solutions to the learning needs of all job roles in the web development industry, ranging from web designers and front-end developers to full stack professionals and back-end developers.

Packt>

Packt<sub>2</sub>

# Learning ASP.NET Core 2.x

Build professional web services and powerful applications

#### **Dirk Strauss**

This course will teach you the fundamental concepts

of .NET Core, allowing you to ramp up your skills to meet the demands of modern-day application development head-on. You will get familiar with the standards of .NET Core and .NET and also see ASP.NET Core MVC in action.

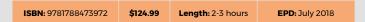

D

Learning ASP.NET Core 2.x

**Learning React Native** 

Learning Microservices

with Node.js

Development

#### Learning Angular Services

A step-by-step guide to using and building Angular Services

#### Mifta Sintaha

With this course, you'll get answers to all use cases of

Angular Services and more. This course will not just teach you to build services but also to use them in the Angular component. You will be able to create dynamic web applications using REST API and develop a more solid understanding of asynchronous and reactive programming.

ሾ

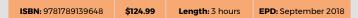

### Learning React Native

Develop dynamic native mobile apps using JavaScript

Development

#### Mifta Sintaha

This course is a fast-paced guide to getting started with React Native to build Native mobile apps. This course will give React developers all they need to build native iOS and Android apps. It aims at teaching you React Native irrespective of the underlying platform such that you can learn once, and write anywhere.

D

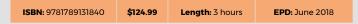

# Practical HTML and CSS

Learn the core foundation languages that define the web

#### **Nick Ruffilo**

Technology is constantly changing, and over his

20-year development career, Nick Ruffilo has seen just how wildly that can change. From this course, save time, money and give yourself a highly marketable skill, and succeed in your web development career.

D

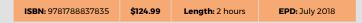

#### Learning Microservices with Node.js

Equip yourself to start with microservices

#### **Shane Larson**

Microservices are the next

big thing in designing scalable and easy-to-maintain applications. The student will get a ready-to-use frontend and improve its performance and scalability using Node.js, Docker, Redis, RabbitMQ, and many other great tools.

 $\triangleright$ 

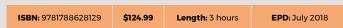

# Troubleshooting Vue.js

Quick and simple solutions to common development issues and debugging techniques with Vue.js

# Troubleshooting Vue.js

#### **Christian Hur**

In this course, you will learn to update the view and respond to the route change. You will learn to face and overcome the issues around templates, components, forms, and lists.

| ISBN: 9781788993364 | \$124.99 | Length: 3 hours | <b>EPD:</b> July 2018 |
|---------------------|----------|-----------------|-----------------------|
|---------------------|----------|-----------------|-----------------------|

# High Impact UX Design

Understand how UX methods work.
Learn hands-on how to plan your own cost effective approach

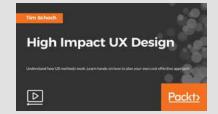

**Building a Single Page** 

Spring 5.0 Application

Development

Application with Javascript

Packt<sub>2</sub>

Packt<sub>2</sub>

**Packto** 

#### **Tim Schoch**

You will learn how to combine methods in a smart way to plan a cost-effective process without compromising your design research and ideation. You will start by seeing what actually drives UX Design and exploring the double diamond process. Finally, you will learn to plan your cost-effective process for your UX.

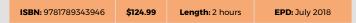

#### Building a Single Page Application with Javascript

Making our Reddit clone into a SPA

#### Anto Aravinth B

In this video course, you

will learn to add Javascript elements to make your website interactive and dynamic. You'll cover various fundamentals which you need to know for exploring the power of this language, including its objects, events, validation techniques, working with AJAX calls, and more.

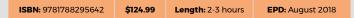

D

D

#### Spring 5.0 Application Development

Build powerful Spring 5.0 applications with Java, Angular & REST

#### Alejandro Imass

Spring 5.0 comes with enhanced features and components and this course brings it to good use in a way that you can leverage. By the end of the course, you'll be able to develop your own application using the power of Spring 5.0.

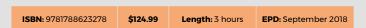

#### Hands-On Voice-Enabled Web Applications

Design applications with Amazon Alexa and Google Assistant

#### Omar Trejo Navarro

In this video course, you will learn how to create applications with Amazon Alexa and Google Assistant. You will learn how to connect them to your own web applications by using Functions-as-a-Service offerings. By the end of the course, you will produce your own voice-enabled web applications which your users can interact with using their voice.

D

ISBN: 9781789348415 \$124.99 Length: 3 hours EPD: July 2018

#### Building REST APIs with Python

A practical guide to building REST APIs with Python

#### Wayne Merry

With this course, you'll delve into key aspects such as code reusability, deployment and maintaining your application. We will discuss production server configuration and bundle technologies with Python along with React to provide an end-to-end web development solution.

Python

**Building REST APIs with** 

Modern Web Development

Full Stack Web Application Development with ASP.NET Core 2.0 and Angular

Packt>

A practical guide to building REST APIs with Pytho

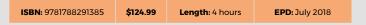

by Example

#### Modern Web Development By Example

An example-driven crash course on the world of modern web development

#### **Arseniy Chernykh**

This course will help you build amazing web pages and dynamic web applications with great examples to get started on your journey of being a web developer. By the end of this course, you will be well-equipped with the knowledge of web-development and ready to create amazing websites and web applications.

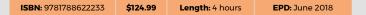

#### Full Stack Web Application Development with ASP.NET Core 2.0 and Angular

Leverage the power of Angular to make dynamic applications

#### **Quinntyne Brown**

With an overview of the MVC pattern, this course will quickly dive into the important aspects that are needed to develop the web applications. By the end of the course, you will be able to use Angular to complement your ASP.NET Core skills and toolset to leverage them both to create dynamic web applications.

D

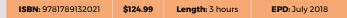

#### React.js in 7 Days

Your seven day practical plan to learn React

#### Hamza Mirza

By spending just an hour everyday on this course, you will learn React in no time and you will be able

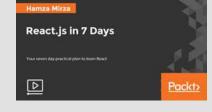

to design interactive Web UIs with React. Web applications built with this popular JS framework are specially valued and that also makes web developers with React JS skill high in demand. So now is the perfect time to learn React!

ISBN: 9781789349184 \$124.99 Length: 3 hours EPD: July 2018

Hands-on Voice-Enabled

**Web Applications** 

Hands-on Salesforce Lightning

Development

# **Mobile Development**

Mobile development is an area that attracts interest from an increasingly wide variety of developers. Whether you are a cross-platform developer or a programmer specializing in native mobile development, Packt has the latest and widest range of solutions available for you.

# Complete Salesforce Lightning Application Development

Design, build, and deploy powerful enterprise applications

# Synd Chand Shah Complete Salesforce Lightning Application Development Design, build, and deploy powerful enterprise applications Packts

#### **Syed Chand Shah**

The new Lightning Experience combines the three major components—Lightning Design System, Lightning App Builder, and Lightning Components—to enable anyone to quickly and easily create beautiful, modern enterprise apps. Explore the new Lightning experience with this video course and ensure that you make the best use of the Lightning platform.

ISBN: 9781787282216

\$124.99

Length: 2 hours

Angular

**Progressive Web Apps with** 

**EPD:** June 2018

#### Hands on Salesforce Lightning Development

Create efficient modern enterprise apps

#### **Syed Chand Shah**

Built on the Salesforce App Cloud, the new Lightning Experience combines the new Lightning Design System, Lightning App Builder and Lightning Components. If you wish to create efficient modern enterprise apps with Salesforce, then look no further because this video course will enable anyone to build apps without code quicker than ever before.

٥

ISBN: 9781788476836

\$124.99

Length: 3 hours

Firebase for Android Development

EPD: September 2018

Packt:

**Packto** 

#### Progressive Web Apps with Angular

Create responsive, faster, and more reliable progressive web apps using Angular CLI

#### Majid Hajian

This course will help

you build a discoverable and engaging PWA with Angular 6 using the Cache API. Angular 6 has a lot of new cool features including Angular service worker which is a lot more mature and lvy which can potentially be a game changer, so it's now time to learn the application and construct your best app ever.

ISBN: 9781789343588

\$124.99

Length: 3 hours

EPD: September 2018

#### Firebase for Android Development

Improve your Android app development experience using a Firebase backend

#### Eric Decanini

The course introduces Android Developers to the Firebase spectrum. You will learn all the tools and services of Firebase that allows developers create smoother applications to refine users' app experience. The course also teaches developing right back-ends to support users' needs, and run effective tests to make sure the features work.

D

ISBN: 9781789139990

\$124.99

Length: 3 hours

**EPD:** June 2018

# Augmented Reality using ARKit in iOS 11 for Developers

Integrate AR into realworld applications

#### Paul DeFilippi

This course will show you how to integrate AR into real world applications. You will learn about the theoretical foundations and practical details of implemented AR applications, and you will be provided with hands-on examples that will enable you to quickly develop novel AR applications on your own.

ISBN: 9781788476591

\$124.9

Length: 3 hours

EPD: August 2018

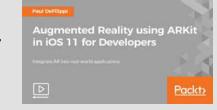

# **Game Development**

The Game Development industry is constantly undergoing massive transformation on several fronts, be it platforms or gaming features. Whether you want to develop games as a hobby or make a career out of game development, we have the learning resources to meet your needs. With VR and AR taking gaming to the next level, our titles cover the hottest topics so that game developers can stay ahead of the curve.

#### Getting Started with Unity 2017

Build smart VR and AR games with the latest version of Unity

#### Francesco Sapio

Unity 3D (2017) is an industry standard tool with an interface that can be very intuitive once introduced to it correctly. If you wish to get familiar with the Unity 2017 UI and IDE before undertaking project developments, then look no further because this video course will be your companion in exploring the new Unity 2017 interface.

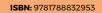

\$124.99

Length: 2-3 hours

Practical Unity Game

Development

**EPD:** June 2018

#### Hands-on Game Development with Unity 2018.1

Game development in Unity from start to finish

#### Raymundo Barrera

Do you want to take the

leap from an everyday Unity developer to a pro game developer? Look no further, because this video will be your one stop solution to create mesmerizing games with life-like features, amazing graphics and game play capabilities.

ISBN: 9781786460417

\$124.99

Length: 2-3 hours

Hands-on Game Development

with Unity 2018.1

**EPD:** July 2018

#### **Game Development Trends**

#### Unity

Unity has undoubtedly been one of the leaders when it comes to developing cross-platform games. With Artificial Intelligence revolutionizing the way games are being developed, Unity have identified the power of Machine Learning and introduced Unity Machine Learning Agents. With this, they plan on empowering the game developers and researchers in their quest to develop intelligent games, robotics and simulations.

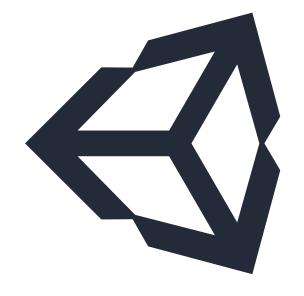

#### **Mixed Reality**

Mixed Reality has become a disruptive force that is bridging the gap between reality and imagination. The global mixed reality market is expected to reach \$6.86 billion by 2024. Maybe that's why the biggest names in tech are battling it out to capture the MR market with their devices - Microsoft HoloLens, GoogleGlass 2.0, and Meta2 handsets, to name a few. Incorporating Artificial Intelligence is their next step towards MR market domination.

In the field of gaming, procedural content generation techniques allow automatic generation of Mixed Reality games (as opposed to manual creation by game designers) by encoding elements such as individual structures, enemies etc. with their relationships. Artificial Intelligence enhances PCG algorithms in object identification and in recognizing other relationships between the real and virtual objects. Deep learning techniques can be used for tasks like super resolution, photo to texture mapping, and texture multiplication.

# **Programming**

Packt has unparalleled coverage of programming languages and frameworks, enabling developers to build robust applications and learn practical skills to advance their careers. With both new and established languages constantly evolving, the world of programmers is changing rapidly. At Packt, we capture this fast changing world by focusing on practical implementation and skill building.

Packt>

Packt>

#### **Mastering Delphi**

Build robust cross-platform apps with the power of Delphi

#### **Muminjon Abduraimov**

The course explains the fundamentals of Delphi programming. It will

teach you how to improve your development skills and GUI programming with FireMonkey. You will learn the fundamentals of Delphi and use this knowledge to take your programming skills to a new level.

D

**Mastering Delphi** 

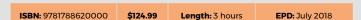

# Design Patterns using C# and .NET Core

Code faster by implementing high quality design patterns

#### **Dimitris Loukas**

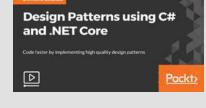

Design patterns are reusable solutions to common programming problems. They speed up the development process by providing tested, proven development paradigms. This course starts at the nuts-and-bolts level and shows you everything through to advanced patterns and features, going in-depth to give you the knowledge you need.

| ISBN: 9781788623346 | \$124.99 | Length: 2-3 hours | <b>EPD:</b> June 2018 |
|---------------------|----------|-------------------|-----------------------|
| ISBN: 9701700023340 | Ş124.99  | Length: 2-3 nours | EPD: Julie 2016       |

#### Mastering C++ Standard Template Library

Learn efficient and flexible applications with the C++ STL

#### Ian Wild

The focus of this course is on how STL handles and manipulates data. We examine containers and iterators and learn how performance can be optimised through careful consideration of memory allocation and manipulation. You will understand the newer aspects of C++ 17 and overcome tasks that are time-consuming while developing.

D

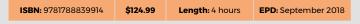

#### Develop and Deploy Modern Web Applications with Docker

Containerize your modern and complex web application

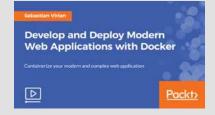

#### Sebastian Vîrlan

Do you find it hard to deploy web applications and maintain dependencies? This course will help you to containerize your application. You'll be able to work on complex operations without blocking your end users in UI interface and this can be easily done by splitting the functionality in Microservices.

| ISBN: 9781788997751 | \$124.99 | Length: 3 hours | <b>EPD</b> : July 2018 |
|---------------------|----------|-----------------|------------------------|
|---------------------|----------|-----------------|------------------------|

#### Hands-on Serverless Computing with Go

Run your application without managing your servers with AWS Lambda

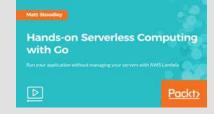

Mastering C++ Standard

**Template Library** 

#### **Matt Stoodley**

In this course, we will get the Go function working on AWS using the API-Gateway to call it. Then we will use the AWS SDK to enable your Lambda Go functions to call into other AWS services such as the S3 Bucket. We will then connect the domain to AWS and add HTTPS/TLS security for your users.

| ISBN: 9781789139730 \$124.99 Length: 3 hours EPD: June | <b>BN:</b> 9781789139730 <b>\$12</b> | 4.99 Len | gth: 3 hours | <b>EPD:</b> June 2018 |
|--------------------------------------------------------|--------------------------------------|----------|--------------|-----------------------|
|--------------------------------------------------------|--------------------------------------|----------|--------------|-----------------------|

#### Hands-on Application Development with Spring Boot 2.0

Build Enterprise grade applications with Spring Boot 2.0

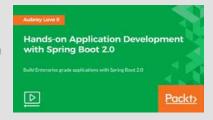

#### **Aubrey Love II**

This course will provide a hands-on approach to building applications with Spring Boot where we show how to do the tasks and explain as you go along. The aim of this course is to practically teach you how to create powerful, production-grade applications and services with minimal fuss using Spring Boot.

| ISBN: 9781789135299 | \$124.99 | Length: 3 hours | <b>EPD:</b> July 2018 |
|---------------------|----------|-----------------|-----------------------|
|                     |          |                 |                       |

#### Tips, Tricks, and Techniques for Python Application Development

Build powerful and efficient applications with Python

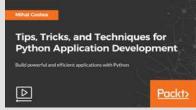

#### Mihai Costea

The course will start off by dealing with performance issues and learning how to tackle them in an application. Distributing an application with Python is not easy but you will learn the ways to distribute applications developed using Python along with GUI, web applications and more.

ISBN: 9781789139327

\$124.99

Length: 3 hours

Learn Go in 3 Hours

**EPD:** July 2018

# Getting Started with ASP.NET Core MVC

Learn to build and run your first application with ASP.NET Core MVC

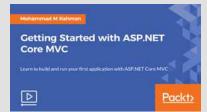

#### Mohammad M Rahman

This course will let you explore the basic setup of the project and also work with the MVC pattern. You will get a detailed understanding of models, views, controllers and discuss the Razor syntax for UI programming along with client-side frameworks like JQuery, and Bootstrap. Finally, discover middleware along with Dependency Injection (DI).

ISBN: 9781786460653

\$124.99

Length: 4 hours

**Python from Scratch** 

**EPD:** June 2018

#### Learn Go in 3 Hours

Build efficient applications rapidly with Go

#### Jonathan Bodner

More and more developers

are interested in learning Go. It was the language of the year on TIOBE in 2016 and is at the top of the list of languages that developers want to learn. If you wish to build on your existing knowledge of programming languages, then look no further because this video course will teach you how to program in Go.

D

ISBN: 9781788991681

\$124.99

Length: 3 hours

with Docker

**EPD:** June 2018

Effective DevOps and Development

Hands-on Network Programming

Packt<sub>2</sub>

# Python from Scratch

A complete, hands-on course for new Python programmers

#### Jonathan Hayward

This course provides

programmers with an accelerated introduction to the essential parts of Python. Learn Python's core concepts and data types through hands-on exercises.

D

ISBN: 9781788996945

\$124.99

Length: 3 hours

Serverless Computing in 7 Days

**EPD:** July 2018

#### Effective DevOps and Development with Docker

Making your development better with cutting edge technology

#### **James Quigley**

DevOps and Developers need to use Docker in a way that supports and encourages good devops and development practice. They don't need to just learn the Docker tool - they need to see how to make it work for their teams and processes. Enhance your DevOps practice using Docker with this course.

D

ISBN: 9781788990233

\$124.99

Length: 2 hours

with Python

**EPD:** July 2018

**Packto** 

#### Serverless Computing in 7 Days

Go serverless to save time, cost and resources for increased security

#### Danula Eranjith

Serverless architecture is gaining popularity for building and running applications and services without managing infrastructure. Using traditional server architecture results in more time, resources, and a higher cost. Save yourself from these hassles and work with AWS Lambda.

D

ISBN: 9781789137064

\$124.99

Length: 3 hours

Learning Spring 5.0

EPD: August 2018

Packt<sub>2</sub>

# Hands-on Network Programming with Python

Model, monitor, and automate your network with Python

#### **Eric Chou**

This course will use Python, an easy-to-learn, a popular first-time-programming language as the foundation to bridge the gap for network engineers facing the automation challenge. This will help network engineers become experts in using Python for networking.

ISBN: 9781788993265

\$124.99

Length: 3 hours

**EPD:** September 2018

Packt>

#### Learning Spring 5.0

Build better Java apps with the power of the latest Spring framework

#### **Bibhash Roy**

In this course, you will learn to build applications

using a Spring Framework. You will also learn some advanced concepts like Reactive Programming. This is a course which will extend your Java Programming skills.

ISBN: 9781789135985

\$124.99

Length: 3 hours

**EPD:** September 2018

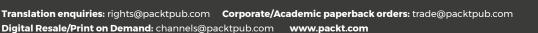

Packt>

Learn Kotlin Programming

se the Power of Kotlin to build robust or

#### Android Development with Kotlin

Use Kotlin to build Android applications easily

#### Sriyank Siddhartha

This course will guide

you through creating your own app by putting the principles of Android development into practice using Kotlin. The course will make you a confident, creative and reliable Android developer. The course teaches you how to build your own app and add features to it and finally publish it to the Play store.

▷

Android Development with Kotlin

Refactoring Python Code

Learn Python in 3 Hours

Packt>

**Packto** 

Packt<sub>2</sub>

Packt>

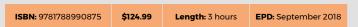

#### Refactoring Python Code

Refactor your real world legacy Python code like a pro

#### Colibri Ltd

Take this course if you want to have a legacy

Python code base with a lot of issues. Apply real world refactoring techniques, and turn your code into clean, efficient and maintainable projects.

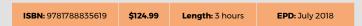

△

Ready...Steady...Python!

D

# Learn Python in 3 Hours

Ready...Steady...Python!

#### Colibri Ltd

Learn Python in 3 Hours is a fast-paced, actionpacked course that maximizes your time. It's

designed from the ground up to bring you from zero to hero in the shortest time. The course is based on many years of Python development experience in both large enterprises and nimble startups.

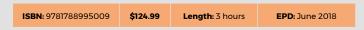

D

Springboot 2

#### Professional Spring Boot 2

Discover the power of Spring Boot without worrying about the complexity of Spring

#### Colibri Ltd

Harness the power

of Spring Boot and take your enterprise application development career to the next level. The course will help you and your business compete with others by building portable and easy to scale microservices with ease.

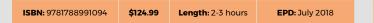

#### Learn Kotlin Programming

Leverage the power of Kotlin to build robust programs

#### Sriyank Siddhartha

This course will help you getting started with Kotlin.

The course starts by showing you how to setup Kotlin environment using IntelliJ IDEA which is the recommended IDE for writing Kotlin code. You'll explore the collection framework and perform operations such as filtering and sorting using Predicates and FlatMaps in Kotlin.

٥

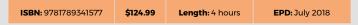

# Troubleshooting Python Application Development

Quick fixes for your Python application development problems

# Troubleshooting Python Application Development Quick faces for your Python application development problems Packty

Python Tips, Tricks & Techniques

Packt

#### Colibri Ltd

This course is the perfect guide for developers to solve problems they face in their application development. This course takes a problem-solution approach where each video covers a specific task that solves a specific problem with Python Application development.

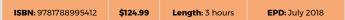

# Python Tips, Tricks & Techniques

Tackle Python programming with 30 unique Pythonic techniques

#### Colibri Ltd

You have been

programming in Python and you know that Python is easy to get started, but hard to get. You want to write Python code to make an impact in both open source and your career. No other course that will and can transform every corner of your Python code. Take this course NOW and become an overnight Python rockstar developer.

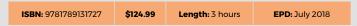

#### Hands-On Java 10 Programming with JShell

Get to know interactive Java 10 programming with JShell

# Mohamed Taman Hands-on Java 10 Programming with JShell Get to know interactive Java 10 programming with JShell Packto

#### **Bibhash Roy**

This video series will help you master interactive programming using JShell–Java 10's REPL flagship feature. The viewer will install JDK 10, followed by JShell's core features and the new Java 10 vars Local-Variable Type Inference. More advanced features and complex Java types are introduced, followed by JDK internal API to develop an application. This is a course which will extend your Java Programming skills.

| ISBN: 9781787123830 \$124.99 Length: 3 hours EPD: July |
|--------------------------------------------------------|
|--------------------------------------------------------|

Boot 2.0

# Getting Started with Spring Boot 2.0

Create secure and reliable applications with Spring Boot 2.0

#### Gerardo Mauricio Miranda Cantero and

#### Peralta Espaà Daniel Alejandro

This course is your perfect guide to building enterprise-grade applications with Spring Boot really quickly. You will learn to spend more time understanding your customer needs and building applications quickly to address them. This course will also delve into the newly added support for Reactive programming.

D

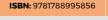

\$124.99

Length: 3 hours

with JavaScript

**Hands-on Web Development** 

Getting Started with Spring

**EPD:** July 2018

Packt>

#### Hands-On Reactive Programming with Python

Build concurrent and asynchronous applications with RxPY

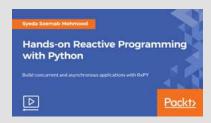

#### Syeda SeemabMehmood

This course is for Python developers who are planning to build a reactive application. Knowledge of Python is essential for this course. By the end of the course, you will be equipped to solve real-world problems and have a clear understanding of when and how you should use the different approaches demonstrated in RxPY.

| ICDN: 07017001700F6 | ć12/ 00  | Lawath, 7 harre | EDD: Combound on 2010 |
|---------------------|----------|-----------------|-----------------------|
| ISBN: 9781789138856 | \$124.99 | Length: 3 hours | EPD: September 2018   |

#### Hands-On Web Development with JavaScript

Faster, smarter front-end app development with JavaScript

#### **Abhishek Kumar**

JavaScript has become a dominant language in the form of mobile applications, browser applications, server applications & embedded devices. This course will get you up and running with JavaScript for web & application development.

D

By the end of the course, you will be able to build applications with richer and smarter front ends using JavaScript.

ISBN: 9781789342284

\$124.99

Length: 3 hours

**EPD:** July 2018

# **Cloud & Networking**

Packt's catalog on Cloud and Networking is uniquely crafted to help organizations embrace cloud. We offer rich coverage of learning products to put cloud computing to work and help you get the best out of your teams. With titles on AWS, OpenStack. DevOps and Linux, we're uniquely positioned to help you navigate software deployment and management, network administration, and everyday IT problems.

#### Mastering CentOS 7 Linux Server

Building effective server systems with this Red Hat Clone

#### Muhammad Atif Ramzan

Managing a Linux server is one of the most demanding tasks for a system administrator to perform. This course teaches you how to monitor servers/infrastructure and master the art of virtualization, cloud computing techniques, configuration management, software-based storage (RAID), and a few security tweaks.

Server

ISBN: 9781787286252

\$124.99

Length: 4 hours

**Mastering CentOS 7 Linux** 

**EPD:** June 2018

#### Architecting an Azure Compute Infrastructure

Design and implement your Azure compute infrastructure

#### Peter De Tender

In this course, we highlight one of the most common scenarios in an Azure adoption project, mainly designing and integrating Azure Virtual Machine topologies. The key objectives of this topic are to how to decide which VM sizes to use, how to deploy VMs in a couple of different ways, as well as how to streamline Azure VM configurations.

D

ISBN: 9781788399500 **\$124.99** 

Length: 3 hours

Infrastructure

Architecting an Azure Compute

EPD: August 2018

**Cloud Services for Robots** 

Packt<sub>2</sub>

#### **OpenStack Bootcamp**

Create practical modules using the power of OpenStack Bootcamp

#### **Bruno Fernando**

ISBN: 9781788393164

The purpose of this course is to deploy an OpenStack

cluster and learn how to use it. You will discover its features in order to migrate your actual workload based on bare metal servers or static virtual machine into a dynamic and fully-automated platform.

\$124.99

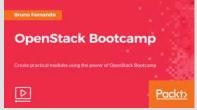

EPD: August 2018

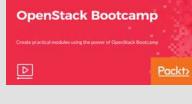

#### Exam 70-535: **Architecting** Exam 70-535: Architecting Microsoft **Microsoft Azure Solutions Azure Solutions** Get Azure certified D Packt<sub>2</sub> with Microsoft's newest

Length: 3 hours

#### Manoj Nair

certification on the

demanding cloud platform

The course will teach you how to adopt different data access strategies and design high-performance computing and other compute-intensive applications using Azure services. You will also learn different management, monitoring and business continuity strategies that will help you validate your Microsoft Azure Solution skills.

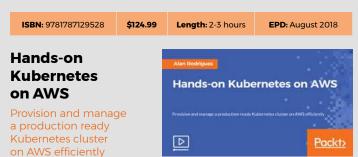

#### **Alan Rodrigues**

Building Kubernetes clusters is hard and managing it on a third party platform is even more difficult. This course will teach you to use AWS ECS (Elastic Container Service) for Kubernetes practically, thus making it easy to run clusters on AWS. By the end of this course, you will learn to build and manage large container based applications with Kubernetes.

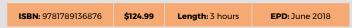

#### **Kubernetes** for Developers

Learn to write cloud native applications that can run anywhere with the power of Kubernetes

#### Jan Stomphurst

In this course, you will

be walked through Kubernetes key concepts and mechanisms for automating the deployment, maintenance, and scaling of your applications. You will also learn to write better cloud native applications.

D

ISBN: 9781788832212 \$124.99 Length: 3 hours **EPD:** July 2018

#### **Cloud Services** for Robots

Learn to create Cloud Services for your Service Robots

#### **Juan Antonio** Breña Moral

This course explains the

fundamentals concepts to getting started with the development of Simple or Complex Cloud Services for Robots. You will learn how to create a RESTful API and how to structure the API in microservices. At the end of the course, the viewers will acquire the required expertise to build Cloud Services for robots.

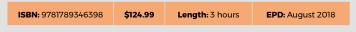

#### **Professional DevOps**

DevOps tools and technology frameworks for implementing DevOps for your organization

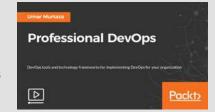

#### **Umar Murtaza**

This course will start with

DevOps and how an organization can benefit by following DevOps tools. You will dive into best practices working with Docker including security and use cases of implementing a complete DevOps cycle. By the end of the course, you will be in a position to architect a complete DevOps environment.

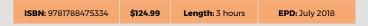

#### WinOps -Continuous **Delivery with Azure**

Learn how to implement continuous integration, continuous testing and continuous deployment and monitoring from start to finish

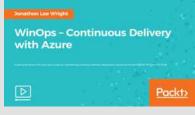

#### Jonathan Lee Wright

In this course, you will learn important steps in implementing your DevOps, along with all its essential elements. Furthermore you will learn how to build, configure, host and deploy capabilities. This course will help you in understanding how application insights can help you monitor your application in real time.

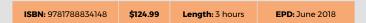

#### **Learning Amazon Web Services**

**Build cost-effective** 

#### Zakaria Dahani

Packt>

This course covers important topics illustrating how AWS

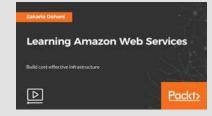

works and the advantages of running your website on Amazon Web Services. You will also learn to scale and manage your infrastructure using different management tools.

**Kubernetes for Developers** 

#### **Azure Redis Cache**

Your turn-key solution to distributed caching on the cloud

#### Afzaal Ahmad Zeeshan

This course takes Azure Redis Cache, a cloudbased solution for

distributed caching, into account and trains you utilize the service for your caching needs. You'll get in-depth and real-world training for Azure Redis Cache, and you'll learn how to scale your clusters, persist the in-memory cache, and fine-tune services.

٥

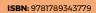

\$124.99

Length: 2-3 hours

Azure Redis Cache

Serverless Design Patterns

and Best Practices

**EPD:** July 2018

Packt>

Packt<sub>2</sub>

**Packto** 

#### **Practical Ansible** 2 Solutions

Time is a terrible thing to waste, let's automate!

#### William Foster

Practical Ansible Solutions course will illustrate real-

world examples and methodologies to automate common IT tasks easily and effectively using Ansible 2. Starting from a basic foundation, participants should achieve a greater understanding of the efficiency, utility, and automation benefits of using Ansible to manage IT tasks.

٥

ISBN: 9781788479738

\$124.99

Length: 2 hours

AWS Certified SysOps Administrator -Associate Certification

sive guide for AWS SysOps Administrator Ex

**EPD:** July 2018

Packt>

Packt<sub>2</sub>

Practical Ansible 2 Solutions

#### **KEY TITLES**

#### **Serverless Design Patterns and Best Practices**

Ease your application development with serverless computing

#### Bianchi Luca

In this course, we will explore providers and technologies. Then, see how infrastructure components will build a number of different virtual desktops using Horizon view. Finally, we will explore architectural patterns with use cases and different approaches. With a practical-based approach, you will get a hands-on experience of the technology.

Δ

ISBN: 9781788629676

**\$124.99 Length:** 3 hours

Google Cloud Platform

**Development Essentials** 

Microservices Architecture

EPD: August 2018

#### **AWS Certified SysOps Administrator** - Associate

Certification

A comprehensive guide for AWS SysOps Administrator Exam

#### Rajesh Daswani

The course will get you prepared for the AWS SysOps Administrator - Associate Certification. The course goes in-depth to teach you detailed advice with tips & tricks to clear the examination!

D

**ISBN:** 9781789349818 **\$124.99 Length:** 10+ hours **EPD:** September 2018

AWS Data Security

#### **Google Cloud Platform Development Essentials**

Deploy your application on GCP, a stable and robust platform

#### Adam Frisbee

The Google Cloud Platform provides auto-scaling compute power and distributed in-memory cache, task queues and datastores to write, build, and deploy Cloud-hosted applications. You will take advantage of the most popular cloud computing services that run on the same infrastructure that Google uses.

D

#### ISBN: 9781789131277

\$124.99

Length: 3 hours

**EPD:** July 2018

#### **Microservices Architecture**

Migrate to microservices and build enterprise grade solutions

#### **Dimos Raptis**

In this course, we will build a highly maintainable

and scalable enterprise-grade application. Advanced tasks with concepts such as serverless computing and DevOps using AWS will help you in your next venture with confidence. By going through multiple scenarios, you will learn where to use microservices in the architectures of the applications.

ISBN: 9781788626927

\$124.99

Length: 3 hours

EPD: September 2018

Packt>

#### **AWS Data Security**

Everything you need to know to secure your data on AWS

#### **Martin Whittington**

If you struggle to ensure that your resources are safe, especially in the age

of virtualization, then this course will show exactly how to overcome these problems. With a quick introduction to AWS security, you will use its shared responsibility model for identification and access management.

D

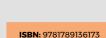

\$124.99

Length: 4 hours

**EPD:** June 2018

#### **Deploying Cloud Native Spring Boot Application on AWS**

Deploy & monitor a cloud native Spring Boot app with AWS

# ᡌ

Deploying Cloud Native Spring

**Boot Application on AWS** 

#### **Gurunath Sugavanam**

Spring Boot makes it easier to create powered and productiongrade applications. These applications can be efficiently deployed on cloud platforms like AWS. By the end of the video, you will be equipped with the knowledge to build scalable and costefficient Spring applications with serverless architecture and its deployment on AWS Cloud Platform.

ISBN: 9781788999854

\$124.99

Length: 3 hours

EPD: August 2018

# Azure Powershell on the Cloud

Administer & automate MS Azure resources with PowerShell

#### **Michael Simmons**

PowerShell and the Azure RM modules give you the

perfect management tool to script and automate your Azure Infrastructure.

This course will help you know everything you need to create, manage and operate virtual machines and the underlying storage and network components in your Azure cloud environment, all with the latest version of PowerShell.

ISBN: 9781789137248 \$124.99 Length: 3 hours EPD: July 2018

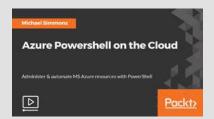

#### Hands-on Continuous Delivery with Jenkins

Build a Jenkins pipeline to deliver software faster and more easily

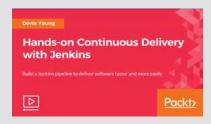

#### **Devin Young**

If you are a developer who is familiar with Jenkins and is keen on understanding how to architect solutions and implement it in your organization, then this course is for you. The course will explore the new features of Jenkins and focus on proper integration with SCM systems and trackers and Jenkins scalability in the cloud.

# Security

Cybersecurity strategies and mechanisms to deal with threats are paramount for businesses, governments, and organizations. With increasing numbers of breaches and attacks on critical infrastructure, security professionals, system administrators and architects need to be at the top of their game. From ethical hacking and penetration testing through to digital forensics, our titles cover the most crucial cutting-edge cybersecurity topics.

Packt<sub>2</sub>

#### Learning Kali Linux

Unravel the mysteries of ethical hacking

#### Rassoul Ghaznavi Zadeh

The course starts by exploring vulnerability

assessment and penetration testing. Then, you will learn about the process of ethical hacking, from the initial identification and investigation to the final exploitations and report. Next, we will build a test lab in a virtual environment using Oracle VirtualBox, Kali Linux, and a vulnerable OS.

D

Learning Kali Linux

Ethical Hacking for the

**Everyday Developer** 

ISBN: 9781789136111 \$124.99 Length: 3 hours EPD: July 2018

#### Web Security

Become an ethical hacker with the proficiency to hack any system and secure it like a professional

#### **Sunil Gupta**

The course starts from the basics of web application

by defining web application test scope and process. You will learn about information gathering techniques to find web application data at initial phase and important attacks on web applications. Finally, in the course you will learn to defend web apps from various type of possible attacks.

D

**Web Security** 

ISBN: 9781788620512 **\$124.99 Length**: 3 hours **EPD**: August 2018

#### Ethical Hacking for the Everyday Developer

Scale up your application security with ethical hacking techniques

#### Bipin Kulkarni

This course starts with the basics of application security. Further, you will learn how to code securely and explore specific ethical hacking techniques with practical examples. You will understand how broken authentications can leak sensitive data. You'll learn the measures to ensure complete data security.

ISBN: 9781789131949 \$124.99 Length: 3 hours EPD: August 2018

#### **Master Metasploit**

Enhance your penetration testing skills with Metasploit

#### MD. Mahbub Islam

In this course, you will work with Metasploit architecture and code

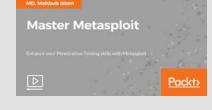

your own Metasploit module while carrying out building and porting exploits of various kinds in Metasploit. With real-life case studies, you will go on a journey through client-side attacks using Metasploit and various scripts built on the Metasploit framework.

**ISBN:** 9781788625180 **\$124.99 Length:** 2-3 hours **EPD:** September 2018

#### **Data**

Day after day we create vast reams of data from all sources. With this exponential increase in the volume of data, the need to capture, store, and understand it increases. Our Data titles help you to tackle problems related to making sense of data using powerful techniques such as data mining, data analysis, and machine learning.

# Hands-On Data Analytics for Beginners with Google Colaboratory

Explore, clean & visualize data with Google Colaboratory

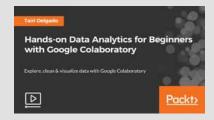

**Deep Learning Projects** 

Learning Python for

**Data Science** 

with PyTorch

#### Tairi Delgado

Google Colaboratory is a new online tool that builds Jupyter notebooks into Google Drive. This course teaches you how to find and present answers from data. You will learn what kinds of common business analysis problems Google Colaboratory and Data Science can answer for you and how to go about solving those problems and presenting answers.

**ISBN**: 9781788998376 **\$124.99 Length**: 3 hours **EPD**: June 2018

#### Hands-On Beginner's Guide on Big Data and Hadoop 3

Tackle Big Data issues with ease using Hadoop

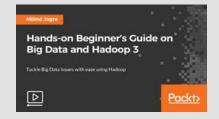

#### Milind Jagre

Do you struggle to store and handle Big Data sets? This course will teach you to smoothly handle Big Data sets using Hadoop 3. The course will start with the basic commands which will help Big Data Developer to use on daily basis. Then, you'll focus on HDFS architecture and command lines that a developer uses frequently.

**ISBN:** 9781788998345 **\$124.99 Length:** 3 hours **EPD:** July 2018

#### Deep Learning Projects with PyTorch

Implement PyTorch to build your own Deep Learning Projects

#### AshishSingh Bhatia

PyTorch is a Deep Learning framework which is a boon for researchers and data scientists. With PyTorch, you can build your neural network dynamically and also carry out advanced Artificial Intelligence tasks efficiently. This course takes you on a journey from the basics of PyTorch all the way to developing and training a model as per your needs.

D

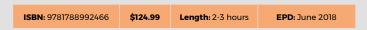

#### Learning Blockchain Application Development

Build decentralized applications on Ethereum using practical examples

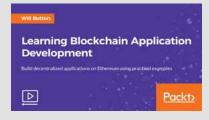

#### Will Button

**Packto** 

Packt>

This course will be the perfect guide to learn the basics of building decentralized applications on the Ethereum network. You will have the skills necessary to build, test, and deploy applications on the Ethereum network and also have a solid understanding of blockchain application development.

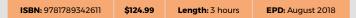

# Learning Python for Data Science

Explore data analytics and machine learning using Python programming

#### Ilyas Ustun

In this video course, you will learn data science and understand the basics of coding in Python. You will also explore various packages in Python like NumPy, SciPy, Pandas, and scikit-learn for performing data analysis and implementing machine learning models. By the end of the course, you will learn data analytics and machine learning using Python programming.

D

# Advanced Artificial Intelligence Applications in Java

A comprehensive guide with real world examples of AI implementation

# Advanced Artificial Intelligence Applications in Java A comprehensive guide with real world examples of Al Implementation Packt

#### Nisheeth Joshi

In this course, we will discuss fundamental concepts of Artificial Intelligence. Further we will learn implementing Artificial Intelligence in NLP through hands-on exercises. By the end of the course you will be able to build and maintain advanced Al applications in Java.

Packt>

EPD: August 2018

#### Hands on Deep Learning for Computer Vision with Tensorflow

Develop, deploy and test deep learning models on AWS and apply them to

visual detection and recognition tasks

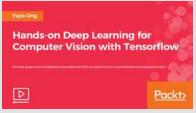

#### Yuya Ong

Deep Learning is a sub-field of machine learning concerned with algorithms inspired by the structure and function of the brain called artificial neural networks. It is one of the most highly sought after skills in technology. If you want to break into cutting-edge AI, this course will help you do so.

ISBN: 9781788993814

\$124.99

Length: 3 hours

EPD: September 2018

#### Building Microservices

on AWS

**KEY TITLE** 

**Hands-on** 

with Keras

**Deep Learning** 

Implement efficient

quickly using Keras

Fariz Rahman

deep learning models

value for your customers.

ISBN: 9781788995832

Complete guide to easily move from traditional monolith deployments to a dynamic microservices based architecture

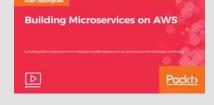

**IBM Watson for Beginners** 

**Python Machine Learning** 

**Packto** 

Hands-on Deep Learning

with Keras

D

Keras is one of the most popular Deep Learning libraries

at the moment. With increasing business need, your deep

tasks much faster with the powerful Keras APIs and create

\$124.99

learning applications will continue to become more complex.

In this course, you will learn to accomplish your deep learning

Length: 3 hours

#### Hands-on scikit-learn for Machine Learning

Tackle real-world machine learning problems using scikit-learn to quickly build a portfolio of practical machine learning tools

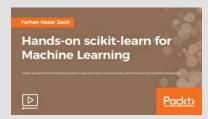

Hands-on Machine Learning

**Packto** 

for Data Mining

#### Farhan Nazar Zaidi

Finding it tedious and time-consuming building intelligent systems? Then this course will be your perfect companion. With a practical hands-on approach, you will learn to use scikit-learn to achieve various ML tasks with ease to achieve business tasks.

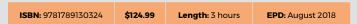

#### Hands-on Machine Learning for Data Mining

Improve your data mining capabilities with advanced predictive modelling

#### Jose Jesus Salcedo

A large percentage of data mining opportunities involve machine learning, and often come with greater financial rewards. Hands-On Machine Learning for Data Mining gives you everything you need to bring the power of machine learning into your data mining work. And, all of this along with a ticket to a 30% higher salary.

D

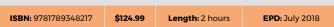

#### Hands-on TensorFlow for Smart Application Development

Put machine learning in your apps using existing models with TensorFlow

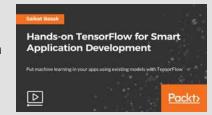

#### Saikat Basak

This course allows you to solve real-world applications such as analyzing images, generating data, natural language processing, intelligent chatbots, robotics, and more. Finally, you can add these features without getting deep into machine learning or deep learning.

**ISBN:** 9781788997676 **\$124.99 Length:** 3 hours **EPD:** August 2018

### Alan Rodrigues

In this course you will learn how to build microservice-based applications on AWS. You'll learn how to overcome the limitations and challenges you may experience in traditional Monolith deployments. This course will provide you with technological freedom and help you to choose the best tool for each job.

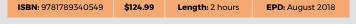

# IBM Watson for Beginners

Enter into the cognitive era and build new systems

#### Duvier Alexander Zuluaga Mora

In this course, we will learn Watson, problems

faced, and their solutions. We will also see the components of Watson. Finally, we will have a good idea of broader capabilities of Cognitive Computing.

D

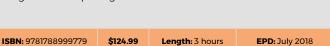

in 7 Days

#### Python Machine Learning in 7 Days

Become proficient with machine learning models in 7 days

#### Arish Ali

This course introduces you to a new machine learning

viewpoint with the help of practical assignments to make you efficiently implement the learnings. With this systematic and fast-paced approach, you will learn machine learning using Python in the most practical and structured way to develop machine learning projects in Python in a week.

D

ISBN: 9781788996891 \$124.99 Length: 4 hours EPD: June 2018

Packt<sub>2</sub>

#### Hyperledger for Blockchain **Applications**

Control Blockchain by building business apps using Hyperledger Composer framework

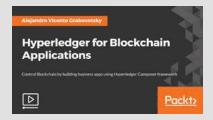

#### Alejandro Vicente Grabovetsky

This course will teach you all the basics of Hyperledger Fabric technology so that you can use it in your enterprise-grade projects with better understanding and clarity. You will also learn about Hyperledger Fabric and how it is different from technologies like Bitcoin, Ethereum, and related cryptocurrencies.

ISBN: 9781789132649 \$124.99 Length: 3 hours EPD: August 2018

**Tableau Data Stories** 

for Everyone

#### **Tableau Data** Stories for **Everyone**

Present your data, tell your story and change the world

#### **Business D Consulting**

This course will help you

in creating and deploying meaningful and visually appealing dashboards. This course walks you through the fundamentals of Tableau, to help you understand trends and forecast future predictions. Finally, by the end of the course, you will be able to tell your own story using interactive dashboards in Tableau.

 $\triangleright$ 

ISBN: 9781789133455 \$124.99 Length: 3 hours **EPD:** July 2018

#### **QlikView Dashboard Development**

Create interactive and user friendly dashboards

#### **Abhishek Agarwal**

The course will show

you how to build your own dashboard in QlikView. You will work with different components like charts, list box, input box and text objects. The course will show you how to add different functionalities to your dashboard. Finally, you will learn to build your own dashboards that will impress and inform your audience.

△

ISBN: 9781789139549 \$124.99 Length: 3 hours **EPD:** June 2018

#### **Hands On Deep Learning** with Caffe2

Scale your Deep Learning models using the power of GPUs in the cloud or on mobile with Caffe2's crossplatform libraries

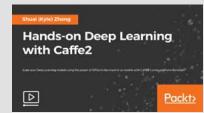

**QlikView Dashboard Development** 

Packt>

#### Shuai (Kyle) Zheng

Caffe2 is a simple, flexible framework for efficient deep learning. Taking this course will teach you the necessary skills required to effectively train Deep Learning models with Caffe2 providing you with high performance and first-class support for large-scale distributed training, mobile deployment, new hardware support, and flexibility.

ISBN: 9781788629751 \$124.99 **EPD:** June 2018 Length: 4 hours

#### Mastering **Unsupervised Learning with Python**

Master Unsupervised Learning for Deep Learning using Python

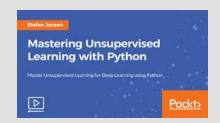

#### Stefan Jansen

Taking this course will make you a master of Unsupervised Learning concepts and principles to test the quality of Supervised Learning models. Start with the use of Latent Dirichlet Allocation algorithms to model apps before becoming a developer of apps that can recommend interesting articles from a given data set.

ISBN: 9781788990165 \$124.99 Length: 2-3 hours **EPD:** June 2018

#### **Big Data Analytics using Apache Spark**

Perform efficient data processing and analytics on your data in real-time

### **Big Data Analytics using Apache Spark** D Packt<sub>2</sub>

Learning Programmatic Access

#### Arokia Armel

In this course, you will learn query data using SQL followed by importing structured and unstructured data from different sources. Finally, deal with Apache Spark to perform complex processing and data analytics.

ISBN: 9781789136920 \$124.99 Length: 3 hours EPD: August 2018

to MongoDB

#### Learning **Programmatic Access to MongoDB**

Creating a CRUD class object in PHP and Python

#### Michael Shallop

This course will help you

learn to access MongoDB in PHP 7 and Python 3 while being able to execute your CRUD commands in each language. You will learn how to deal with Exception handling for MongoDB API calls and Add filters and projections to queries. You will learn to populate your data structures with data fetched from MongoDB using cursors.

٥

ISBN: 9781788620284 \$124.99 Length: 2 hours **EPD:** July 2018

#### **Building Predictive** Models with **Machine Learning** and Python

A hands on course teaching the practicality of Machine Learning with Python

## Building Predictive Models with Machine Learning and Python A hands on course teaching the practicality of Machine Learning with Pythor D **Packto**

#### Colibri Ltd.

Learn to build predictive models with Python - the core of a Data Scientist's toolkit. This course will guide you through the Python ecosystem that is used to get results in a matter of hours, or with practice, in minutes. The best way to learn is with examples. This course will guide you through all the steps needed to train and test your models.

ISBN: 9781789138351 \$124.99 Length: 3 hours **EPD:** June 2018

Hands-on Bayesian Statistics with Python

**Predictive Analytics using Python** 

#### **TensorFlow Deep Learning in 7 Days**

Train and test your own deep Neural Networks in 7 days using TensorFlow

#### **Ausmarton Fernandes**

You want to perform Deep Learning in TensorFlow,

but you're put off by terms like tensors, gradients, random variables, etc. Concepts like neuroscience, signal processing, and data science intimidate you even more. Put in a week of your time and you'll be able to start modeling, training and using your own deep neural networks with TensorFlow.

ISBN: 9781789136906

\$124.99

Length: 3 hours

scikit-learn

Hands-on NLP with NLTK and

Natural Language Processing with Python tools

**TensorFlow Deep Learning in 7 Days** 

Train and test your own deep Neural Networks in 7 days using TensorFlow

EPD: August 2018

Packt>

Packt>

Packt>

**Packto** 

#### **Hands On Bayesian Statistics** with Python

Bayesian machine learning to improve your analytical skills

#### **Alvaro Fuentes**

Take this course and start to apply Bayesian methods and use them as part of your data analytics toolbox. We will teach you to use Python to solve a majority of common occurring statistical problems in data science.

٥

ISBN: 9781789340976

\$124.99

Length: 3 hours

EPD: September 2018

**Packto** 

#### **Hands-on NLP** with NLTK and scikit-learn

Natural Language Processing with Python tools

#### Colibri Ltd.

Your colleagues depend on you to monetize gigabytes of unstructured text data. What do you do? Taking this course will help you to precisely create new applications with Python and NLP. You will be able to build actual solutions backed by machine learning and NLP processing models with ease.

D

ISBN: 9781789341386

\$124.99

Length: 3 hours

with R

▷

Hands-on Deep Learning

**EPD:** June 2018

#### Predictive Analytics using Python

Design predictive models to find insights from your data

#### Mohamed Jelidi

This course will introduce you to some of the most widely used predictive

modeling techniques and their core principles. By taking this course, you will form a solid foundation of predictive analytics, which refers to tools and techniques for building statistical or machine learning models to make predictions based on data.

D

ISBN: 9781789345605

\$124.99

Length: 4 hours

Projects with Java

Real World Machine Learning

**Troubleshooting Python Deep** 

**EPD:** July 2018

**Packto** 

#### **Hands-On Deep** Learning with R

A complete, examplebased guide to deep learning with R from beginner to advanced

#### Ahmed Elnaggar

R is one of the most

popular programming languages in the field of statistical computing, data analytics and scientific research. Deep Learning is an emerging subfield of machine learning concerned with developing smart and intelligent applications. This course will walk you through various projects using the Keras and MXNet frameworks.

ISBN: 9781788625685

\$124.99

Length: 3 hours

with Python 3

**Computer Vision Projects** 

EPD: August 2018

#### **Real World Machine Learning Projects** with Java

Create projects using popular Java ML libraries

#### **Arseniy Chernykh**

In this course, we will use a host of Java Machine Learning technologies to understand how to create Machine Learning models. You will take a look at building a neural network from scratch, without using any libraries. This is an amazing project to understand what happens under the hood of neural networks.

ISBN: 9781788620246

\$124.99

Length: 3 hours

Learning

EPD: August 2018

#### **Computer Vision Projects with** Python 3

Explore Python's powerful tools for extracting data from images and videos

#### **Matthew Rever**

In this course, you'll learn state-of-the-art techniques for classifying images and finding and identifying humans within videos. You'll be taken through a handwritten digits Classifier and then move on to detecting facial features, and finally develop a general image classifier.

ሾ

ISBN: 9781788629843

\$124.99

Length: 3 hours

EPD: August 2018

# **Troubleshooting**

common roadblocks in your DL models

#### Massa Baali

In this course, you'll discover the most popular errors or problems arising while working on Deep Learning models. You will be provided with practical yet unique solutions to each problem that is easy to understand and implement. By the end of the course, you will be well versed to tackle and troubleshoot any errors with your Deep learning Models.

D

Length: 3 hours

EPD: August 2018

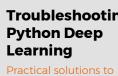

ISBN: 9781788998307

\$124.99

#### Java Machine Learning for Computer Vision

Hands-on computer vision with Java and deep convolutional neural networks

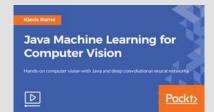

#### Klevis Ramo

This course will walk you through the process of efficiently training deep neural networks for computer vision using the most modern techniques. You will go through building real-world computer vision applications ranging from simple Java handwritten digit recognition to real-time Java autonomous car driving systems and face recognition.

ISBN: 9781789133035

\$124.99

Length: 3 hours

**Artificial Intelligence with** 

**EPD:** June 2018

Packt>

#### Hands-on Deep Learning with TensorFlow

Create powerful deep learning models using TensorFlow without starting from scratch

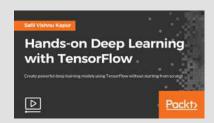

#### Salil Vishnu Kapur

This course will take you through various approaches to tackle different deep learning problems in an easy and practical way. It aims to give you solid insights into deep learning while building its models. By the end of the course, you will be able to develop deep learning based solutions using TensorFlow and its enormous power.

ISBN: 9781789340402

\$124.99

Length: 3 hours

EPD: August 2018

#### **KEY TITLES**

# Artificial Intelligence with Python

The perfect guide to kickstart your career in Al

#### Sankalp Singh

With Artificial Intelligence becoming an important and integral part of our life, it has changed the way things happen. This course would be your stepping stone towards AI and it deals with a broad range of Artificial Intelligence (AI) topics. You will be well acquainted with the knowledge of AI and will be able to put your models to practical use.

△

Python

ISBN: 9781788395144 \$124.99

9 Length: 3 hours

urs **EPD:** September 2018

#### Mastering Tableau 2018.1

#### **Second Edition**

Unleash the power of your business data with Tableau and drive your business forward

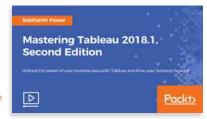

#### Siddharth Pawar

This course will give you the tools to use Tableau to its fullest and leverage the benefits to make best business decisions with rich analytics. If you want to be more feature ready for the use of Tableau and perform effective data visualization & analysis, then this course is for you. You will gain confidence in using Tableau's advanced features.

ISBN: 9781789130065

\$124.99

Length: 3 hours

EPD: September 2018

**Building IoT Projects using** 

Raspberry Pi 3

## **IoT & Hardware**

The Internet of Things (IoT) is the fastest growing technology market. Industries are embracing IoT technologies to improve operational expenses, product life, and people's wellbeing. Packt's portfolio has captured the full tech spectrum to help you successfully develop IoT systems in consumer, business and industrial segments. Whether you're trying to build a smart home automation system or analyze IoT data, we've got you covered.

# Internet of Things for Software Architects

A top-down approach to architecting and implementing an IoT software framework from scratch

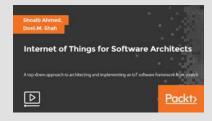

**EPD:** June 2018

### Shoaib Ahmed, Antonia Grasso and Dost Muhammad Shah

The course introduces the design considerations you need to take while setting up an IoT infrastructure. The course explains key components of the IoT framework stack such as network and software architecture and then provides solutions for building an infrastructure, using hands-on examples.

ISBN: 9781788473798 \$124.99 Length: 3 hou

#### Building IoT Projects using Raspberry Pi 3

Use Raspberry Pi 3 in IoT to create your own mini projects

#### Pluto Education Private Limited

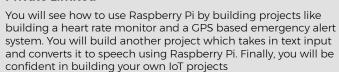

D

ISBN: 9781788834100 \$124.99 Length: 2 hours EPD: June 2018

# **Business & Other**

# Advanced UX Techniques

Explore advanced UX techniques like sketching, wireframes, and high fidelity prototypes

#### **Chris Becker**

In this video course you

will learn advanced UX techniques, and important concepts such as sketching, wireframes, and prototyping. You will also explore High Fidelity Prototyping, User Interface Styling & sketch symbols, and typography style. By the end of the course you will be an expert with UX techniques.

٥

ISBN: 9781788293341 **\$124.99 Length:** 2-3 hours **EPD:** August 2018

#### JIRA 7 Guide for Administrators and Developers

Get hands-on practice in issue tracking for your organization

#### **Ravi Sagar**

Packt>

This course will help you understand the basics of JIRA. Further, you will learn about the updated edition which covers crucial components of JIRA 7 technology such as JIRA Software, JIRA Core, and JIRA Service Works. This course covers everything that you will need in order to set up a completely functional implementation.

ISBN: 9781788839143 **\$124.99 Length:** 4 hours **EPD:** June 2018

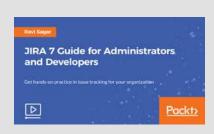

Advanced UX Techniques

# Partner video courses distributed by Packt

#### **Programming**

#### Learn to Build Amazon Alexa Skills and Converse with Machines

Learn how to create Alexa custom skills and master the fundamentals of building conversational, voice user interfaces (VUI)

#### Vivek Kapoor

This course not only focuses on getting you ahead of others in understanding how a voice user interface works, but it

helps you build your very own uber-cool personal assistant using Amazon Alexa, that can do whatever you can make it do.

ISBN: 9781789534696

\$190.99

Length: 4 hours

**EPD:** July 2018

Master ARCore 1.2 Unity

Reality Apps

D

SDK - Build 6 Augmented

Packt<sub>2</sub>

Learn to Build Amazon

with Machines

D

**Alexa Skills and Converse** 

#### **Programming**

# The Internet of Things Using Augmented Reality in Unity IoTAR

Learn practical augmented reality and the Internet of Things IoTAR using Vuforia and Unity on Particle Photon

#### **Augmented Startups**

Learn how to mix augmented reality with the Internet of Things (IoTAR) in Unity SDK, create cutting-edge technology, and take your Arduino projects to the next level.

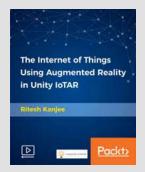

ISBN: 9781789538687

\$179.99

Length: 3 hours

EPD: October 2018

#### **Programming**

#### Master ARCore in Unity SDK - Build 6 Augmented Reality Apps

Create ARCore 1.2 augmented reality apps in Unity SDK from scratch to become an ARCore pro developer

#### **Augmented Startups**

This course will teach you all the fundamentals of ARCore augmented reality so that you can get started developing your own augmented

reality apps. On completion, you will be able to understand the fundamentals of ARCore SDK Core functionality from motion tracking, to point and plane detection and even test light estimation.

ISBN: 9781789535020

\$151.99

Length: 2 hours

**EPD:** July 2018

Mathematical Foundation

Packto

For Machine Learning

and Al

Packt<sub>2</sub>

#### **Programming**

#### Create Augmented Reality Apps using Vuforia 7 in Unity

Learn how to create augmented reality apps using Vuforia 7 and Unity SDK

#### **Augmented Startups**

This course is designed to help you understand the fundamentals of augmented reality using the Vuforia assets in Unity through practical and easy to understand labs. This class

covers these capabilities, including getting started, simple and multiple target detection, smart terrain as well as leap motion integration.

ISBN: 9781789530902

\$179.99

Length: 2 hours

EPD: December 2018

**Kubernetes Certified** 

Administrator by the

**School of Devops** 

#### **Programming**

#### Mathematical Foundation for AI and Machine Learning

Create ARCore 1.2 augmented reality apps in Unity SDK from scratch to become an ARCore pro developer

#### **Eduonix Learning Solutions**

This course will teach you all the fundamentals of ARCore augmented reality so that you can get started developing your own augmented

reality apps. On completion, you will be able to understand the fundamentals of ARCore SDK Core functionality from motion tracking, to point and plane detection and even test light estimation.

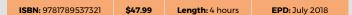

#### **Cloud & Networking**

#### Kubernetes Certified Administrator by the School of Devops

Master container orchestration with Kubernetes, one step at a time, and prepare for the CKA Exam

#### **Eduonix Learning Solutions**

You definitely need a guide while you navigate the complex world of Kubernetes, and this course does just that. It's been created in such a way

that you start learning Kubernetes from the ground up, one small step at a time, feature by feature.

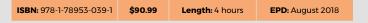

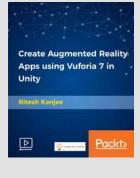

**Packto** 

# Working with Us

- · 330+ Online services for eBooks & video courses
- 190+ Print distribution, conference & trade partners
- 90+ Academic & public libraries
- 50+ Translation partners
- 10+ Global POD locations

# **Contact Us**

Livery Place 35 Livery Street Birmingham B3 2PB UK

Plot No. 103 Arena House, 3rd Floor Road No.12, Opp. Goldfinch Hotel MIDC Andheri East Mumbai 400093. India

Translation enquiries: rights@packtpub.com

Corporate/Academic paperback orders: trade@packtpub.com

Digital Resale/Print on Demand: channels@packtpub.com

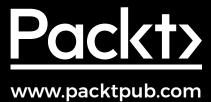

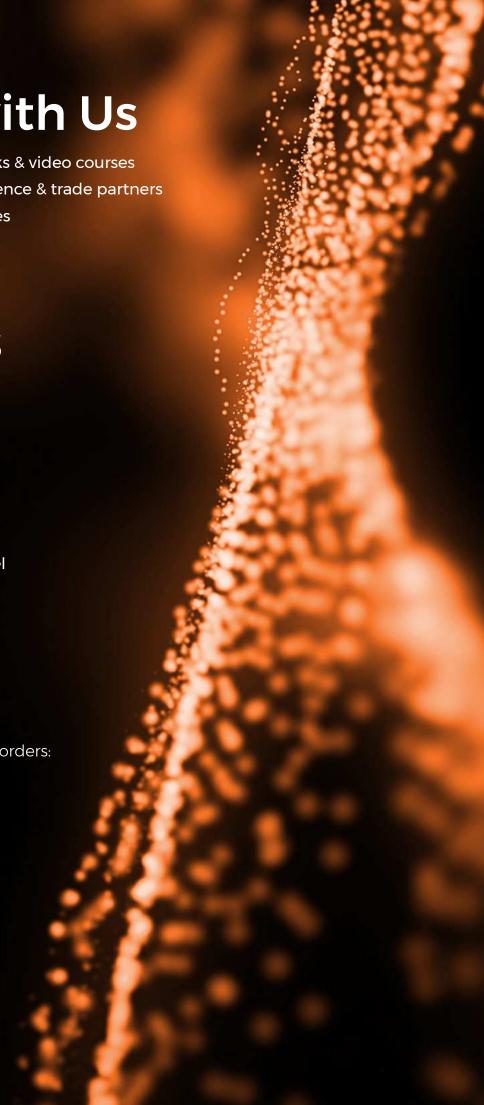